**Diplomová práce**

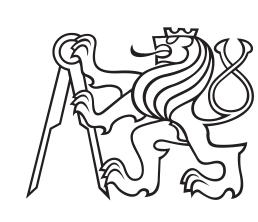

**České vysoké učení technické v Praze**

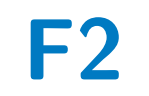

**F2 Fakulta strojní Ústav Technické Matematiky**

# **3D modelování kompresorových lopatek**

**Bc. Jaroslav Cibulka**

**Vedoucí: doc. Ing. Ivana Linkeová, Ph.D. Obor: Matematické modelování v technice Studijní program: Aplikované vědy ve strojním inženýrství Červen 2022**

# **Poděkování**

Na tomto místě bych rád poděkoval vedoucí práce doc. Ing. Ivaně Linkeové, PhD. za odborné konzultace, pomoc se zajištěním odborné literatury a další cenné rady v průběhu práce na závěrečné práci. Dále bych rád poděkoval své rodině za podporu v průběhu studia na ČVUT v Praze, zejména v nestandardních podmínkách během 5. ročníku.

# **Prohlášení**

Prohlašuji, že jsem předloženou práci vypracoval samostatně, a že jsem uvedl veškerou použitou literaturu.

V Praze, 14. června 2022

# **Abstrakt**

Předmětem diplomové práce bylo vytvoření parametrického 3D CAD modelu kompresorové lopatky NASA rotor 37 jako vhodné testovací geometrie pro analýzu numerických modelů. Za tímto účelem bylo provedeno odvození matematických vztahů geometrie MCA profilů lopatky a jejich následné sestavení pro vytvoření 3D modelu s výslednou parametrizací geometrie lopatky pomocí 11 parametrů pro každý profil lopatky.

V první části byla vypočtena matematická formulace geometrie lopatky ve volně dostupném Python softwaru, včetně implementovaných parametrů modifikace sestavení 3D geometrie lopatky, ze které byla následně v další části vytvořena 3D CAD geometrie lopatky ve formátu .step.

Pro analýzu vytvořené geometrie byly aplikovány základní kontrolní nástroje počítačové grafiky, kterými je analýza zobrazením pruhů zebry a zobrazení grafu křivosti křivek, pomocí kterých byla provedena analýza lopatky vytvořené z referenční parametrizace NASA rotor 37.

**Klíčová slova:** Počítačová grafika, NASA rotor 37, parametrický 3D CAD model, kompresorová lopatka

**Vedoucí:** doc. Ing. Ivana Linkeová, Ph.D. Ústav technické matematiky Fakulta strojní Karlovo náměstí 13 121 35 Praha 2

# **Abstract**

The aim of master thesis was generation of 3D parametric CAD model of compressor blade NASA rotor 37 as a suitable geometry for testing numerical models. In order to complete this task the mathematical model of MCA blade profile geometry and further stacking for 3D model generation was derived with final blade parametrization with 11 parameters for each profile.

Freeware open software was chosen for geometry generation. In the first part the mathematical model of blade geometry, including modification of stacking line, was defined. In the second part the 3D CAD model was prepared in desired .step format.

For geometry analysis, the main control tools of computer graphics, such as zebra stripes and curvature graph, were introduced and apliyed on blade constructed from reference parameters of NASA rotor 37.

**Keywords:** Computer graphics, NASA rotor 37, parametric 3D CAD model, compressor blade

**Title translation:** 3D modeling of compressor blades

# **Obsah**

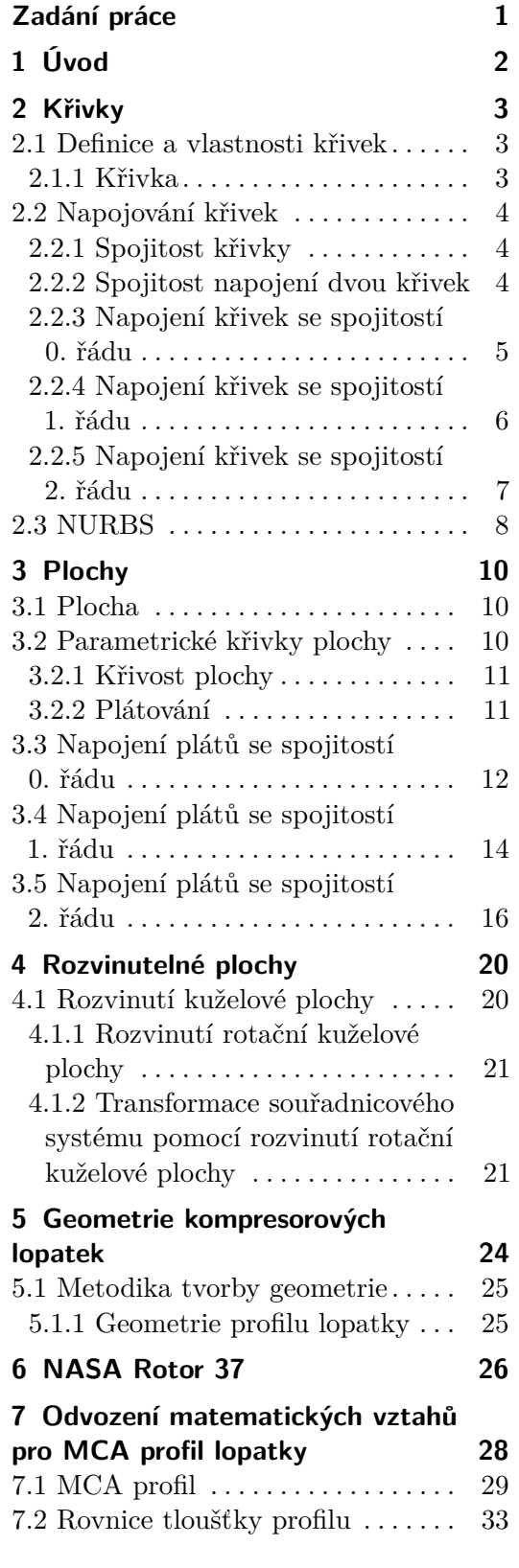

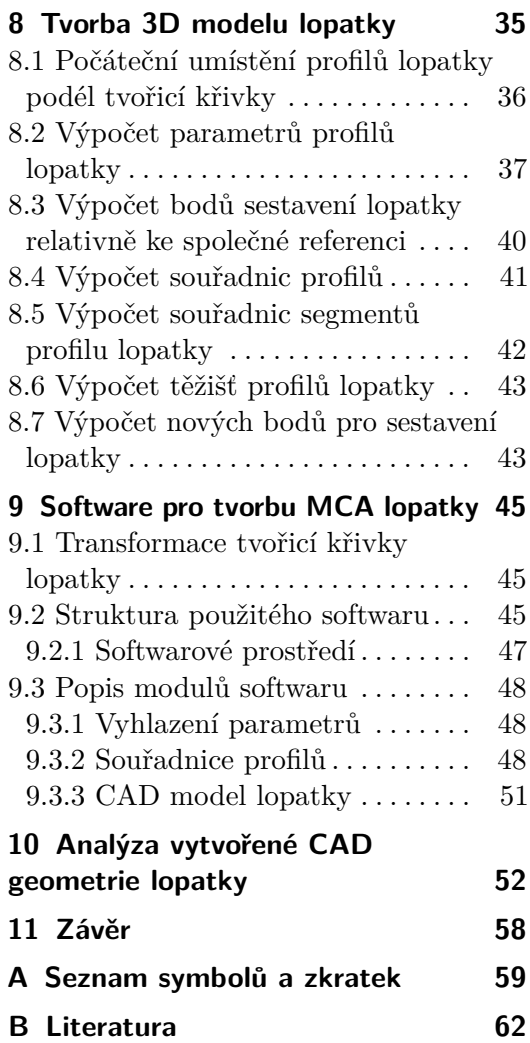

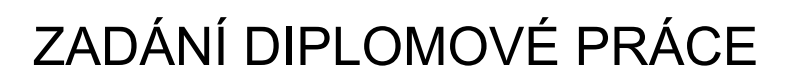

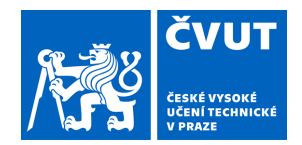

# **I. OSOBNÍ A STUDIJNÍ ÚDAJE**

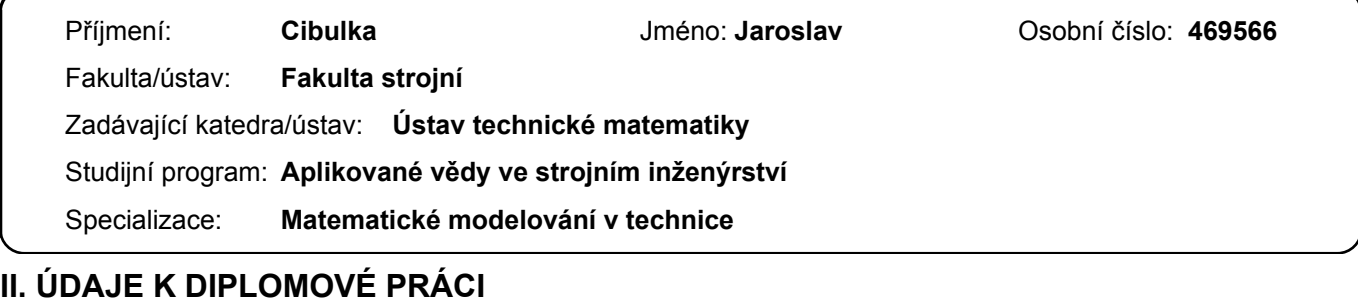

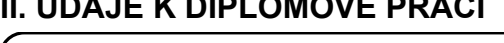

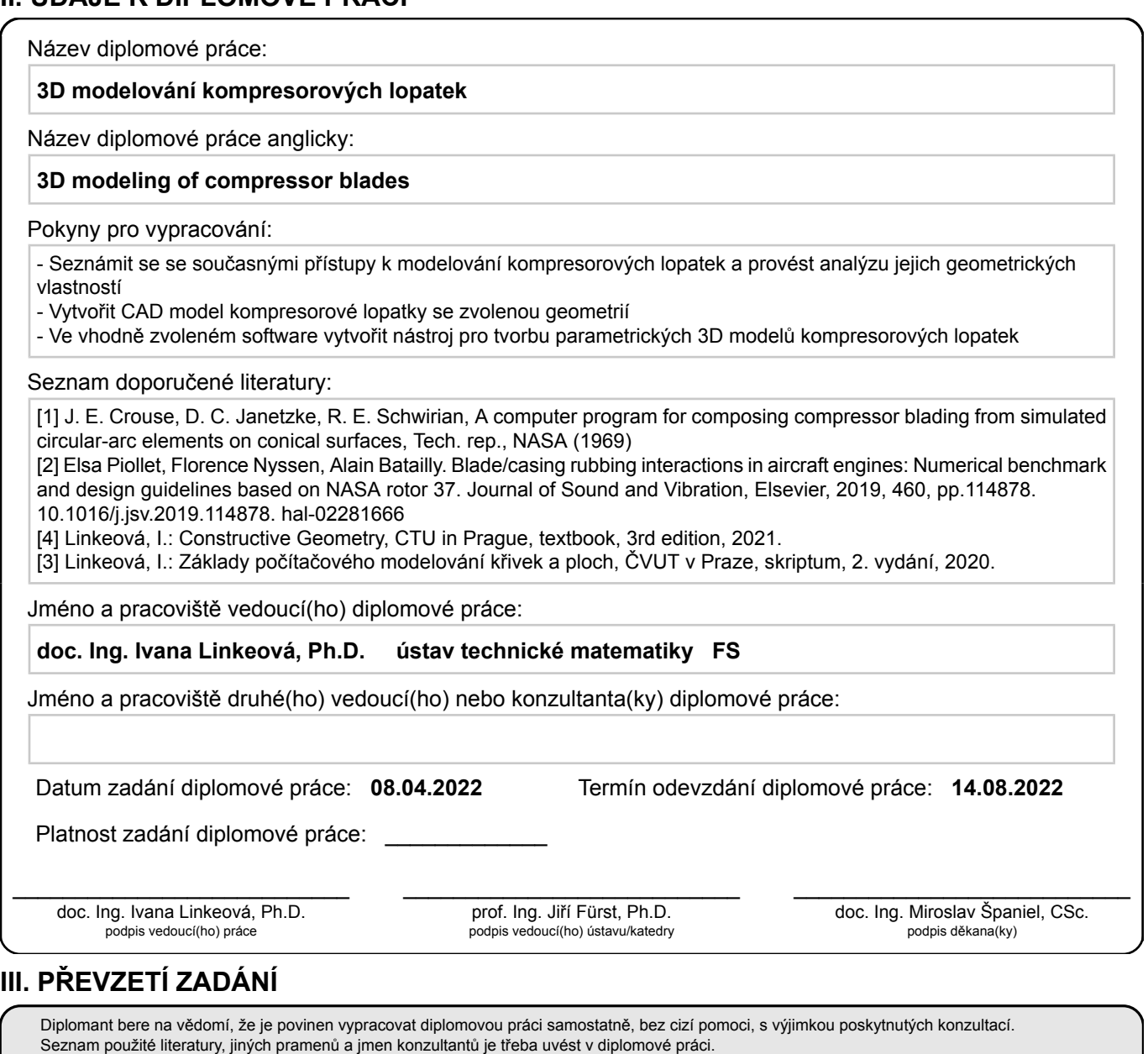

Datum převzetí zadání **Podpis studenta** 

.

# **Kapitola 1 Úvod**

Tvarová optimalizace geometrie lopatek turbokompresorových strojů je předmětem vědeckého výzkumu numerického modelování mechaniky tekutin a strukturálních analýz. Požadavek vysoké efektivity kompresorových strojů klade vysoké nároky na geometrii lopatek, numerické analýzy i fyzické testy ve zkušebních aerodynamických tunelech. Pro ověření vlastností numerických modelů i aerodynamických testů je vhodné použít referenční testovací geometrii s velkým množstvím ověřených výsledků. Ideálním kandidátem je NASA rotor 37.

Pro vytvoření přesné geometrie je nutné podrobně odvodit matematickou parametrizaci jednotlivých profilů lopatky a následně jejich sestavení pro tvorbu 3D modelu. Vstupní geometrie numerických simulací vyžaduje formát .step. Tuto podmínku splňují konvenční softwary (např. BladeGenerator). Dalším požadavkem je parametrizace geometrie lopatky pro urychlení nebo úplnou automatizaci procesu numerické analýzy a následné geometrické optimalizace. Ideálním nástrojem je vytvoření matematického modelu geometrie lopatky ve volně dostupném programovacím jazyce (např. Python) spolu se softwarem pro tvorbu CAD geometrie v požadovaném formátu (např. Salomé).

Pro ověření vlastností vytvořené geometrie je vhodné použít kontrolní nástroje počítačové grafiky. Hlavními kontorolními nástroji je zobrazení pruhů zebry, pro kontrolu spojitosti ploch a jejich napojení a zobrazení grafu křivosti pro kontrolu spojitosti křivek a jejich napojení.

# **Kapitola 2 Křivky**

V této kapitole jsou uvedeny základní definice a vlastnosti křivek pro jejich následnou aplikaci.

# **2.1 Definice a vlastnosti křivek**

Křivku je z geometrického hlediska možné definovat jako jednoparametrickou množinu bodů prostoru dimenze *n*. Body této množiny jsou funkčními hodnotami bodové funkce jedné proměnné. Místo bodů lze použít jejich polohové vektory. Tyto vektory jsou funkčními hodnotami vektorové funkce jedné proměnné a výsledná křivka je hodografem této vektorové funkce. [1]

### **2.1.1 Křivka**

Souvislou podmnožinu prostoru *k* ⊂ *R<sup>n</sup>* se spojitým obrazem intervalu *I* nazýváme křivkou. Pro *n* = 2 se křivka označuje jako rovinná, pro *n* = 3 se křivka označuje jako prostorová. [1]

Rovinná křivka *k* je dána bodovou rovnicí

$$
C(u) = [x(u), y(u)], u \in I.
$$
\n(2.1)

Obdobně je prostorová křivka *k* dána bodovou rovnicí

$$
C(u) = [x(u), y(u), z(u)], u \in I.
$$
\n(2.2)

Rovinná křivka *k* je dána vektorovou rovnicí

$$
\mathbf{C}(u) = [x(u), y(u)], u \in I,
$$
\n(2.3)

Prostorová křivka *k* je dána vektorovou rovnicí

$$
\mathbf{C}(u) = [x(u), y(u), z(u)], u \in I.
$$
 (2.4)

Úpravou bodových rovnic (2.1), resp. (2.2) nebo vektorových rovnic (2.3), resp. (2.4), lze odvodit parametrické rovnice rovinné, resp. prostorové křivky:

$$
x = x(u),
$$
  

$$
y = y(u), u \in I,
$$
 (2.5)

resp.

$$
x = x(u),
$$
  
\n
$$
y = y(u),
$$
  
\n
$$
z = z(u), u \in I.
$$
\n(2.6)

Křivka je definovaná parametricky, pokud je definována parametrickými rovnicemi 2.5, 2.6.

Jako oblouk křivky je označena křivka s uzavřeným intervalem *I* = [*a, b*].

## **2.2 Napojování křivek**

Při modelování komplexních tvarů technických aplikací je žádoucí použití více křivek vzhledem k nutnosti vyšší kontroly nad modelovaným tvarem. Napojení jednotlivých křivek musí odpovídat požadovaným vlastnostem. Pro napojení křivek s požadovanou kvalitou je nutné definovat spojitost křivky.

#### **2.2.1 Spojitost křivky**

Pokud má vektorová funkce křivky  $\mathbf{C}(u)$ ,  $u \in I = [a, b]$  v bodě  $\beta \in I = [a, b]$ spojitost právě k-tého řádu, pak má křivka  $\mathbf{C}(u), u \in I = [a, b]$  v daném bodě spojitost *k*-tého řádu. Křivka splňující tento požadavek je označována *C k* spojitá v bodě *β* ∈ *I* = [*a, b*]. [1]

Pokud má vektorová funkce křivky  $\mathbf{C}(u), u \in I = [a, b]$  spojitost právě *k*-tého řádu na *I* = [*a, b*], pak má křivka **C**(*u*) na daném intervalu spojitost *k*-tého řádu. Křivka splňující tento požadavek je označována *C k* spojitá na  $I = [a, b]$ . [1]

#### **2.2.2 Spojitost napojení dvou křivek**

Při napojování dvou křivek **C**(*u*), resp. **D**(*v*) daných vektorovými rovnicemi  $\mathbf{C}(u) = (x(u), y(u), z(u)), u \in I = [a, b], \text{ resp. } \mathbf{D}(v) = (\tilde{x}(v), \tilde{y}(v), \tilde{z}(v)), v \in$ *J* = [*c, d*] se spojitými a *k* krát spojitě diferencovatelnými souřadnicovými funkcemi na  $I = [a, b]$ , resp.  $J = [c, d]$ , s požadovanou spojitostí, je nutné definovat o jakou spojitost se jedná a jaké vlastnosti napojení definuje. [1]

#### **Parametrická spojitost napojení dvou křivek**

Křivka **D**(*v*) je napojena počátečním bodem na koncový bod křivky **C**(*u*) s parametrickou spojitostí *C <sup>k</sup>* pokud platí rovnice

$$
\mathbf{C}^{(i)}(b) = \mathbf{D}^{(i)}(c), i = 0, 1, ..., k.
$$
 (2.7)

Křivky spojené s parametrickou spojitostí *C <sup>k</sup>* mají v bodě napojení totožné vektory prvních *k* derivací vektorových funkcí, tzn. stejný počátek, směr, orientaci i velikost. [1]

#### **Geometrická spojitost napojení dvou křivek**

Křivky  $\mathbf{D}(v)$  a  $\mathbf{C}(u)$  s  $C^1$ , resp.  $C^2$  spojitými bázovými funkcemi, jsou napojeny s geometrickou spojitostí *G*<sup>1</sup> , resp. *G*<sup>2</sup> pokud platností rovnice

$$
\mathbf{C}'(b) = \lambda \cdot \mathbf{D}'(c), \lambda \in R,\tag{2.8}
$$

resp.

$$
{}^{1}k\mathbf{C}(b) = {}^{1}k\mathbf{D}(c), \tag{2.9}
$$

kde <sup>1</sup> $k$ </sup>**C**(*b*), resp. <sup>1</sup> $k$ **D**(*c*) je první křivost křivky  $C(u)$ , resp.  $D(v)$ . [1]

Oproti parametrické spojitosti je geometrická spojitost mírnější na požadavky napojení.

#### **2.2.3 Napojení křivek se spojitostí 0. řádu**

Při napojení dvou křivek se spojitostí 0*.* řádu je jedinou podmínkou totožnost koncového bodu křivky *C*(1) a počátečního bodu křivky *D*(0). Tato podmínka,

$$
\mathbf{C}(1) = \mathbf{D}(0),\tag{2.10}
$$

platí jak pro parametrickou, tak pro geometrickou spojitost. [1]

Příklad konstrukce napojení křivek **C**(*u*) a **D**(*v*) se spojitostí 0*.* řádu je uveden na obr. 2.1. Jde o Beziérovi křivky 4. stupně z důvodu přehlednosti schématu. Na grafu křivosti 2.2 je následně patrný různý směr i velikost normálových úseček v bodě napojení.

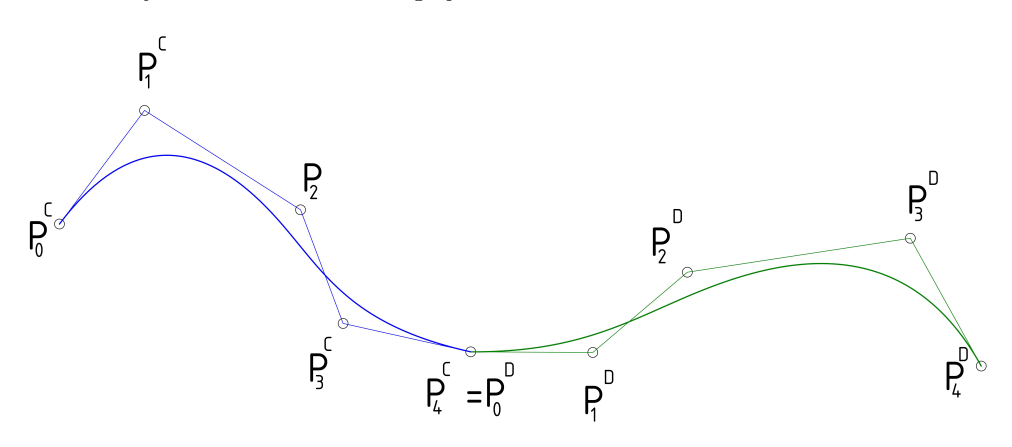

**Obrázek 2.1:** Konstrukce napojení dvou křivek s  $C^0$  spojitostí

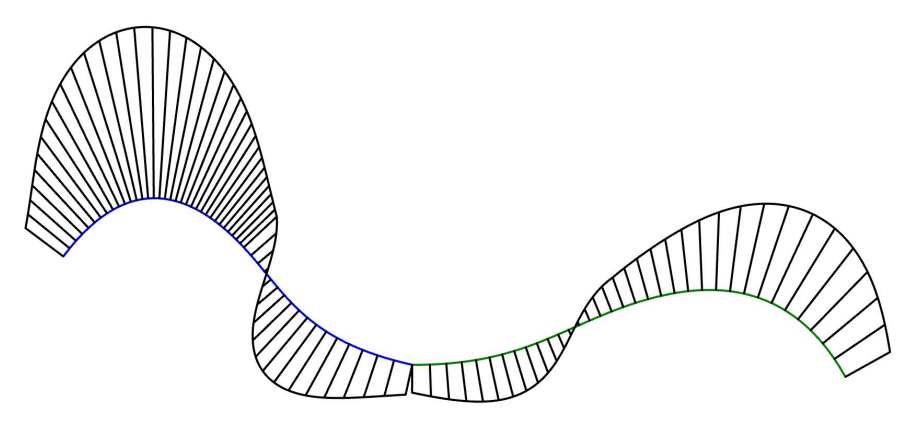

**Obrázek 2.2:** Graf křivosti napojení dvou křivek s  $C^0$  spojitostí

#### **2.2.4 Napojení křivek se spojitostí 1. řádu**

Při napojení dvou křivek se spojitostí 1*.* řádu jsou podmínky pro *C* <sup>1</sup> napojení přísnější než pro napojení *G*<sup>1</sup> . Pro *C* <sup>1</sup> napojení platí vztah

$$
C'(1) = D'(0). \t(2.11)
$$

Pro *G*<sup>1</sup> napojení platí vztah

$$
\mathbf{C}'(1) = \lambda \mathbf{D}'(0), \lambda > 0.1]
$$
\n(2.12)

Při konstrukci napojení křivek se spojitostí *C* 1 to znamená splnění podmínky pro napojení se spojitostí 0. řádu a k tomu totožný směr a velikost tečného vektoru v bodě napojení. Při *G*<sup>1</sup> napojení je podmínka totožná, až na velikost tečného vektoru, která může být libovolná. [1]

Pro odvození konstrukce řídicích bodů Beziérových křivek 4. stupně byly do rovnic 2.11 a 2.12 dosazeny hodnoty parametrů *u* = 1*, v* = 0. Řídicí body křivek jsou označeny *P<sup>i</sup>* , kde index *j* označuje pořadí řídicího bodu. Pro polohu řídicích bodů křivek napojených s *C* 1 spojitostí platí

$$
P_1^D = 2P_4^C - P_3^C. \tag{2.13}
$$

Pro polohu řídicích bodů křivek napojených s *G*<sup>1</sup> spojitostí platí

$$
P_1^D = \frac{\lambda + 1}{\lambda} P_4^C - \frac{1}{\lambda} P_3^C.
$$
 (2.14)

Konstrukce napojení křivek je uvedena na obr. 2.3. Z analýzy křivosti napojení 2.4 je vidět, že normálové úsečky leží na společné přímce, ale jejich délka se mění skokem. Z analýzy křivosti není možné určit zdali se jedná o *G*<sup>1</sup> nebo *C* <sup>1</sup> napojení, vyplývá z ní pouze minimální *G*<sup>1</sup> spojité napojení křivek.

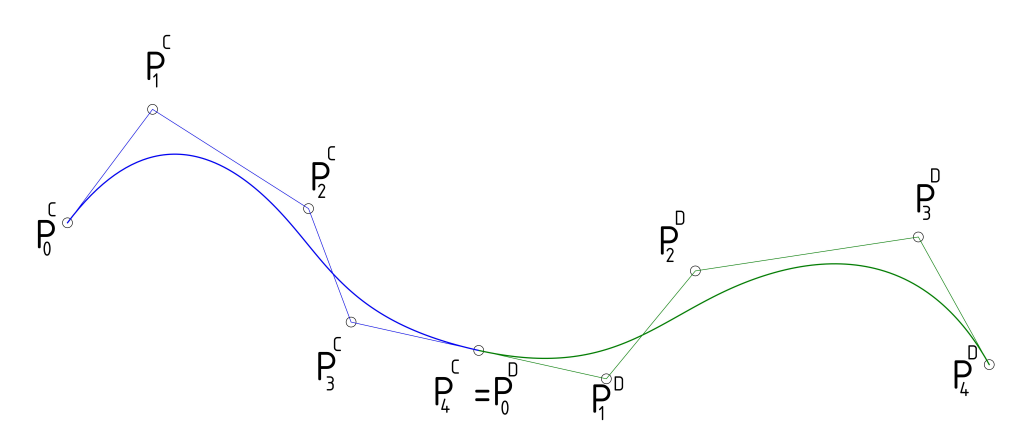

**Obrázek 2.3:** Konstrukce napojení dvou křivek s *C* 1 spojitostí

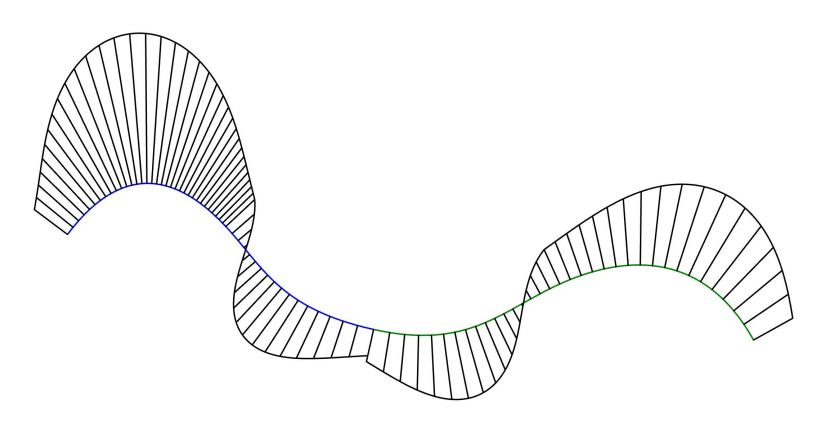

**Obrázek 2.4:** Graf křivosti napojení dvou křivek s minimální *G*<sup>1</sup> spojitostí

#### **2.2.5 Napojení křivek se spojitostí 2. řádu**

Pro *C* 2 spojité napojení dvou křivek platí vztah

$$
\mathbf{C}''(1) = \mathbf{D}''(0). \tag{2.15}
$$

Pro *G*<sup>2</sup> spojité napojení dvou křivek platí vztah

$$
\mathbf{C}''(1) = \lambda_1 \mathbf{D}''(0) + \lambda_2 \mathbf{D}''(0), \lambda_2 > 0, \lambda_1 \in \mathbb{R}.
$$
[1] (2.16)

Při konstrukci napojení křivek se spojitostí *G*<sup>2</sup> to znamená splnění podmínky pro napojení se spojitostí *G*<sup>1</sup> a k tomu totožnou první křivost, tj. totožnou oskulační kružnici v bodě napojení. Při konstrukci *C* 2 spojitého napojení je nutné v bodě napojení splnit podmínku *C* 1 spojitého napojení a navíc zajistit existenci vektorů druhých derivací, které musí mít stejný směr, orientaci i velikost podle rovnice (2.15). [1]

Pro odvození konstrukce řídicích bodů Beziérových křivek 4. stupně byly do rovnic 2.15 a 2.16 dosazeny hodnoty parametrů *u* = 1*, v* = 0.

Pro polohu řídicích bodů křivek napojených s *C* 2 spojitostí platí

$$
P_2^D = P_2^C + 4(P_4^C - P_3^C). \tag{2.17}
$$

Pro polohu řídicích bodů křivek napojených s *G*<sup>2</sup> spojitostí platí

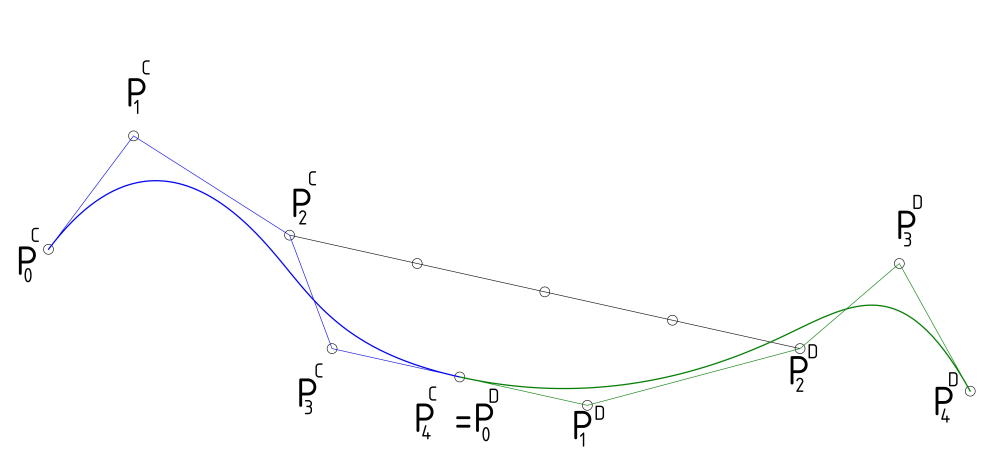

 $P_1^D = P_2^C + \lambda (P_4^C - \lambda P_3^C), \lambda \in \mathbb{R}$ . (2.18)

**Obrázek 2.5:** Konstrukce napojení dvou křivek s *C* 2 spojitostí

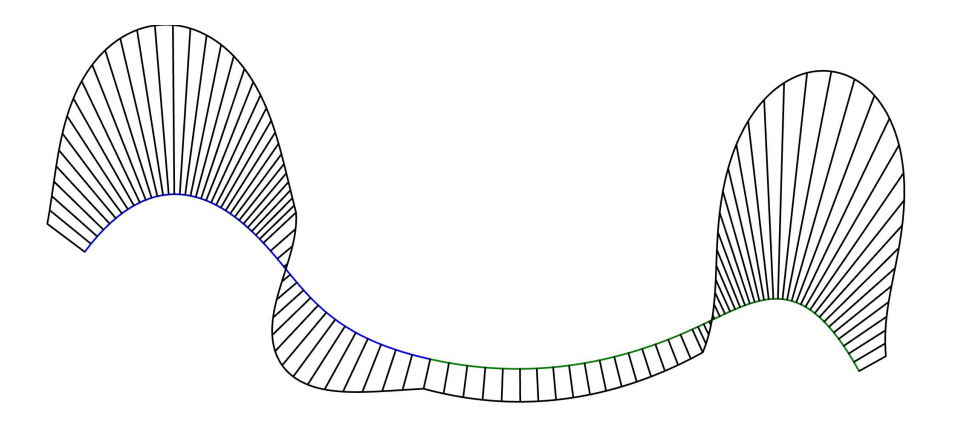

**Obrázek 2.6:** Graf křivosti napojení dvou křivek s minimální *G*<sup>2</sup> spojitostí

# **2.3 NURBS**

**N**e-**U**niformní **R**acionální **B**-**S**pline reprezentace, souhrnně označovaná jako NURBS, se stala průmyslovým standardem pro počítačovou reprezentaci, design a datovou výměnu geometrických informací. Mezinárodní datové formáty, jako jsou IGES, STEP, a PHIGS, používají NURBS jako silný nástroj pro geometrický design. Enormní úspěch NURBS reprezentace je dán následujícími faktory.

**.** NURBS představují ucelený matematický základ pro popis jak analytické geometrie, například válcové a kvadratické plochy, tak volně tvarovaných ploch (anglicky "free-form"), jako jsou například automobilové karoserie.

- **.** Konstruování pomocí NURBS je intuitivní, téměř každý nástroj a algoritmus má snadno pochopitelnou interpretaci.
- **.** NURBS algoritmy jsou rychlé a numericky stabilní.
- **.** NURBS křivky a plochy jsou invariantní k běžným geometrickým transformacím, jako jsou posuv, rotace, paralelní a perspektivní zobrazení.
- **.** NURBS jsou dvojím zobecněním B-spline křivek. [2]

B-spline křivka, je segmentovaná křivka konstruovaná ze spojitě napojených segmentů se spojitostí  $C^{p-1}$ , kde *p* je stupeň křivky. Konstrukce B-spline křivky je provedena pomocí bázových funkcí, kde součinitele bázových funkcí jsou řídicí body. B-spline křivka **C**(*u*) je dána rovnicí,

$$
\mathbf{C}(u) = \sum_{i=0}^{n} N_{i,p}(u)\mathbf{P}_i, u \in [a, b],
$$
\n(2.19)

kde  $N_{i,p}(u)$  jsou B-spline bázové funkce,  $U = (u_i)_{i=0}^n$  je uzlový vektor a *P*0*, P*1*, ..., P<sup>i</sup>* je řídicí polygon. [1]

**N**e-**U**niformní ve zkratce NURBS znamená, že délky uzlových roztečí v uzlovém vektoru jsou různé. Neuniformní reprezentace NURBS je prvním zobecněním uniformní B-spline reprezentace. Dalším zobecněním je racionální ("R" ve zkratce NURBS) B-slpine reprezentace. Racionální znamená, že každý řídicí bod křivky má určitou váhu oproti ostatním řídicím bodům křivky, kterou ovlivňuje výsledný tvar křivky. Křivka se může k řídicímu bodu více přimknout nebo naopak oddálit. Racionální reprezentace křivky tedy znamená reprezentaci křivky pomocí racionálních funkcí. [1]

NURBS křivku lze matematicky konstruovat jako aproximaci nebo interpolaci zadaných bodů. Při aproximaci zadaných bodů *P<sup>i</sup>* , tvořicích řídící polygon, konstruujeme aproximační NURBS křivku. Aproximační křivka neprochází body řídicího polygonu, pouze sleduje jejich tvar. Při interpolaci zadaných bodů *Q<sup>i</sup>* , tvořících definiční polygon, konstruujeme interpolační NURBS křivku. Interpolační NURBS křivka prochází body definičního polygonu. [1]

Aproximační NURBS křivka je dána rovnicí

$$
\mathbf{C}(u) = \sum_{i=0}^{n} R_{i,p}(u)\mathbf{P}_i, u \in [a, b],
$$
\n(2.20)

kde  $R_{i,p}(u)$  jsou racionální bázové funkce,  $U = (u_i)_{i=0}^n$  je uzlový vektor a  $P_0, P_1, \ldots, P_i$  je řídicí polygon s váhou řídicích bodů  $W = (w_i)_{i=0}^n$  [1].

# **Kapitola 3 Plochy**

Plochou označujeme dvouparametrickou množinu bodů v prostoru *R*<sup>3</sup> . Tyto body jsou funkčními hodnotami bodové funkce dvou proměnných. Místo nich lze uvažovat koncové body jejich polohových vektorů, které jsou funkčními hodnotami vektorové funkce dvou proměnných. [3]

# **3.1 Plocha**

Plocha je definována jako spojitý obraz souvislé oblasti  $I \subset R^2$  na souvislou podmnožinu prostoru *R*<sup>3</sup> . Plocha je dána vektorovou rovnicí

$$
\mathbf{P}(u, v) = (x(u, v), y(u, v), z(u, v)), (u, v) \in I,
$$
\n(3.1)

pokud je vektorová rovnice (3.1) definovaná, spojitá a alespoň jedenkrát diferencovatelná na oblasti *I*. [3]

Parametrické rovnice plochy lze vyjádřit rozepsáním souřadnicových funkcí plochy daných vektorovou rovnicí následovně

$$
x = x(u, v),
$$
  
\n
$$
y = y(u, v),
$$
  
\n
$$
z = z(u, v), (u, v) \in I.
$$
\n(3.2)

Parametricky definovaná plocha je definovaná parametrickými rovnicemi 3.2.[3]

Pokud je oblast *I* obdélníková a uzavřená,  $I = [a, b] \times [c, d]$ , pak se jedná o plát.

# **3.2 Parametrické křivky plochy**

Parametrická *u*-křivka, resp. parametrická *v*-křivka plochy  $P(u, v), (u, v) \in I$ je křivka

$$
\mathbf{P}(u,\beta) = (x(u,\beta), y(u,\beta), z(u,\beta)),\tag{3.3}
$$

resp.

$$
\mathbf{P}(\alpha, v) = (x(\alpha, v), y(\alpha, v), z(\alpha, v)), (\alpha, \beta) \in I.
$$
\n(3.4)

Okraji plátu  $\mathbf{P}(u, v), (u, v) \in [0, 1]^2$  nazýváme parametrické křivky  $\mathbf{P}(0, v)$ , **P**(1*, v*), **P**(*u,* 0), **P**(*u,* 1). [3]

#### **3.2.1 Křivost plochy**

Křivost plochy je důležitým parametrem pro vyhodnocení vlastností jednotlivých plátů plochy. V technických aplikací se používá zejména hlavní křivost, Gaussova křivost a střední křivost.

#### **Hlavní křivost**

V každém regulárním bodě **A** plochy je pomocí tečného a normálového vektoru definována rovina normálového řezu. Průsečíkem roviny normálového řezu s plochou je křivka normálového řezu s první křivostí v každém bodě **A**, také označovanou jako normálová křivost. Směry, ve kterých nabývá normálová křivost svého maxima, resp. minima, se označují hlavní křivosti plochy *k*1**A**, resp.  $k_{2A}$ . [3]

#### **Gaussova křivost**

V regulárním bodě **A** plochy je Gaussova křivost definována rovnicí

$$
G = k_{1\mathbf{A}} \cdot k_{2\mathbf{A}}.\tag{3.5}
$$

Bod **A** se nazývá

- **.** eliptický, pokud je Gaussova křivost kladná,
- **.** hyperbolický, pokud je Gaussova křivost záporná,
- **.** parabolický, pokud je Gaussova křivost nulová [3].

Rozvinutelné plochy mají Gaussovu křivost nulovou. [3]

#### **Střední křivost**

V regulárním bodě **A** plochy je střední křivost dána rovnicí

$$
H = \frac{k_{1\mathbf{A}} + k_{2\mathbf{A}}}{2}.
$$
\n(3.6)

Minimální plochou je označena plocha s nulovou střední křivostí [3].

#### **3.2.2 Plátování**

Při modelování složitých technických aplikací je vhodné výslednou plochu složit z několika napojených plátů. Tento proces je označován jako plátování. Kvalita napojení plátů je hodnocena podle dosaženého řádu parametrické nebo geometrické spojitosti podél společného okraje ploch. [3]

#### **Spojitost plochy**

Pokud má vektorová funkce v bodě (*α, β*) ∈ *I* spojitost *k*-tého řádu, pak má plocha v daném bodě spojitost *k*-tého řádu. Plocha splňující tento požadavek je označena jako  $\mathbf{C}^k$  spojitá v bodě  $(\alpha, \beta)$ . Obdobně lze  $\mathbf{C}^k$  spojitost rozšířit na celou oblast *I*, pokud má plocha spojitost *k*-tého řádu ve všech bodech oblasti *I*. [3]

#### **Parametrická spojitost napojení dvou plátů**

Plát **P**(*u, v*) daný vektorovou rovnicí

$$
\mathbf{P}(u,v) = (x(u,v), y(u,v), z(u,v)), (u,v) \in [0,1]^2,
$$
\n(3.7)

je napojen svým okrajem **P**(1*, v*) na okraj **R**(0*, t*) plátu **R**(*s, t*), daného vektorovou rovnicí

$$
\mathbf{R}(s,t) = (\tilde{x}(s,t), \tilde{y}(s,t), \tilde{z}(s,t)), (s,t) \in [0,1]^2,
$$
\n(3.8)

s *C <sup>k</sup>* parametrickou spojitostí, pokud jsou si rovny vektory prvních *k* derivací vektorových funkcí podél okrajů **P**(1*, v*) a **R**(0*, t*)

$$
\mathbf{P}^{(i)}(1,v) = \mathbf{R}^{(i)}(0,t), i = 0, 1, ..., k.[3]
$$
\n(3.9)

#### **Geometrická spojitost napojení dvou plátů**

Plát **P**(*u, v*), daný vektorovou rovnicí

$$
\mathbf{P}(u,v) = (x(u,v), y(u,v), z(u,v)), (u,v) \in [0,1]^2,
$$
\n(3.10)

je napojen svým okrajem **P**(1*, v*) na okraj **R**(0*, t*) plátu **R**(*s, t*), daného vektorovou rovnicí

$$
\mathbf{R}(s,t) = (\tilde{x}(s,t), \tilde{y}(s,t), \tilde{z}(s,t)), (s,t) \in [0,1]^2,
$$
\n(3.11)

s  $G^1$ , resp.  $G^2$  spojitostí pokud mají pláty totožné tečné roviny, resp. pokud se rovnají první křivosti parametrických křivek obou plátů podél okrajů **P**(1*, v*) a  ${\bf R}(0, t)$ . [3]

## **3.3 Napojení plátů se spojitostí 0. řádu**

Při napojení s parametrickou spojitostí  $C^0$ , resp. geometrickou spojitostí  $G^0$ , plátů  $P(u, v)$  a  $R(s, t)$  podél okraje  $P(1, v)$ , resp.  $R(0, t)$  mají pláty pouze společnou hranu. Jak pro geometrické tak pro parametrické napojení platí vztah

$$
\mathbf{P}(1,v) = \mathbf{R}(0,t).[3] \tag{3.12}
$$

Příklad *C* <sup>0</sup> napojených plátů s *C* 0 spojitostí podél společného okraje je zobrazen na obr. 3.1. Provedená analýza na obr. 3.2 pomocí zobrazení zebřích pruhů znázorňuje, že na sebe zebří pruhy nenavazují. Z analýzy Gaussovy křivosti na obr. 3.3 je zřejmý nespojitý přechod mezi pláty.

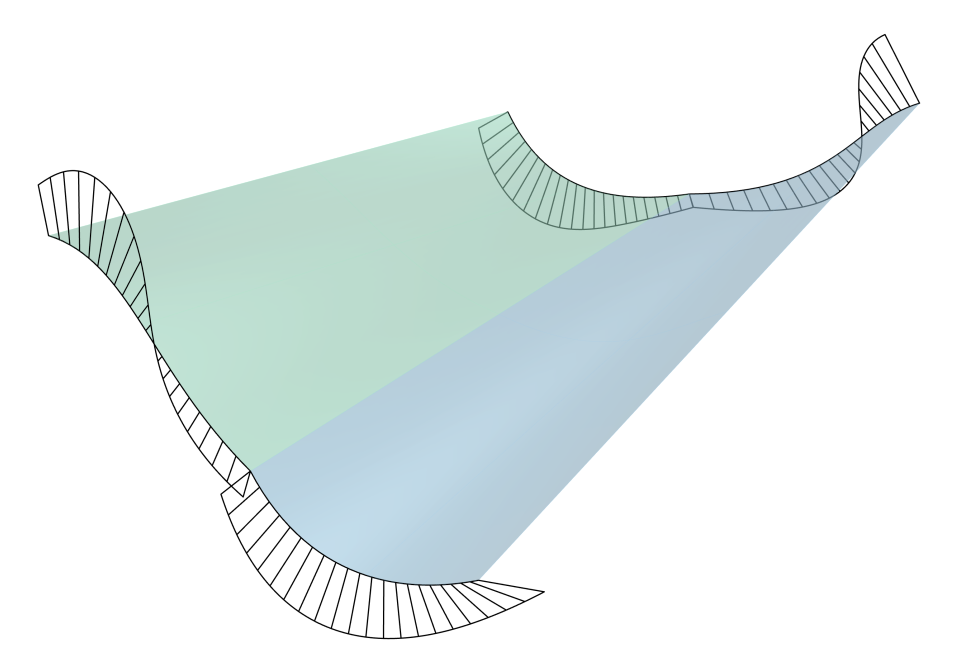

**Obrázek 3.1:** Graf křivosti hran plátů napojených s *C* 0 spojitostí

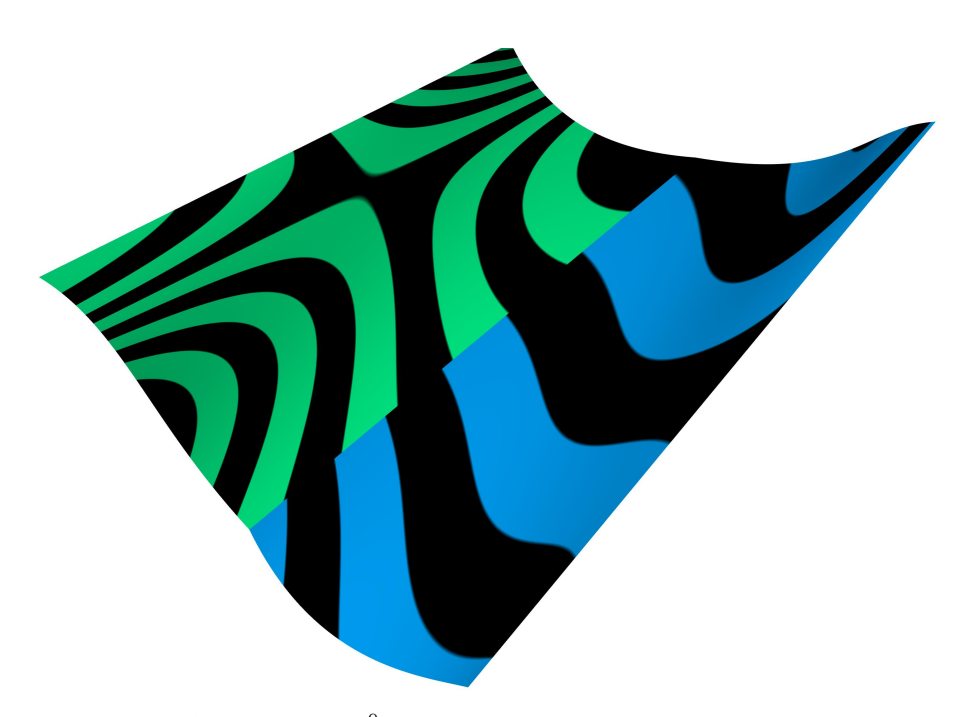

**Obrázek 3.2:** Analýza *C* <sup>0</sup> napojení dvou plátů zobrazením pruhů zebry

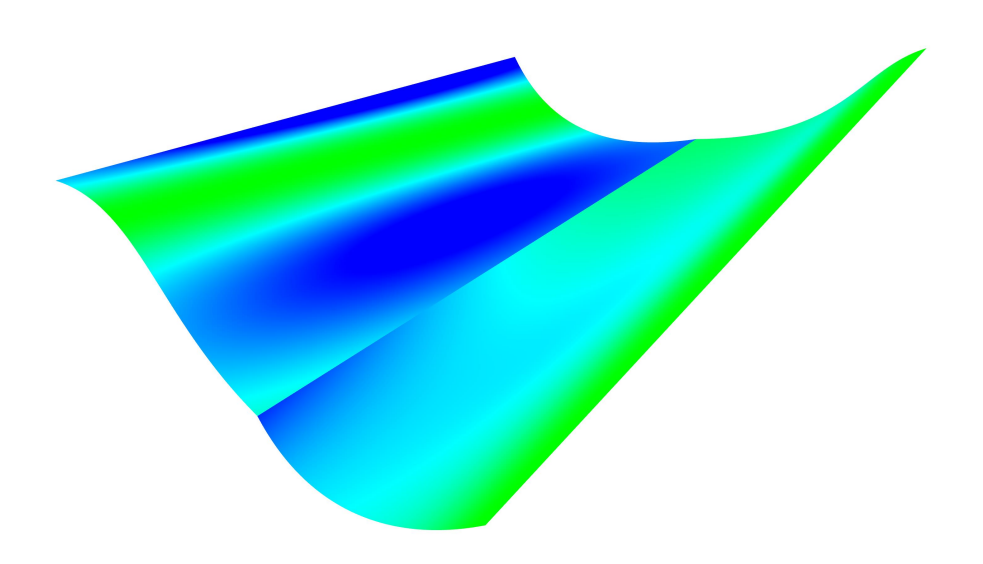

**Obrázek 3.3:** Analýza *C* <sup>0</sup> napojení dvou plátů zobrazením Gaussovy křivosti

## **3.4 Napojení plátů se spojitostí 1. řádu**

Pro napojení s parametrickou spojitostí *C* 1 , *C* 0 spojitých plátů **P**(*u, v*) a **R**(*s, t*), podél podél okraje **P**(1*, v*), resp. **R**(0*, t*), dosazením *u* = 1*, s* = 0 do rovnice 3.9, získáme vztah

$$
\mathbf{P}'(1,v) = \mathbf{R}'(0,t).[3]
$$
 (3.13)

Napojené pláty mají společnou hranu *u* = 1, resp. *s* = 0 a totožné tečné vektory ve směru *u*, resp. *s* podél napojené hrany.

Podobně jako při napojení křivek s  $G^1$  spojitostí mají pláty spojené s  $G^1$ spojitostí totožnou hranu  $u = 1$ , resp.  $s = 0$  a totožný směr tečných vektorů ve směru *u*, resp. *s* podél napojené hrany.

Příklad minimálně *G*<sup>1</sup> spojitého napojení dvou plátů s minimálně *G*<sup>1</sup> spojitostí hraničních křivek je zobrazen na obr. 3.4. Provedená analýza na obr. 3.5 pomocí zobrazení zebřích pruhů znázorňuje, že na sebe zebří pruhy navazují. Napojení zebřích pruhů není hladké. Analýza plochy zobrazením Gaussovy křivosti na obr. 3.6 neposkytuje jednoznačné rozlišení napojených plátů, při citlivém nastavení barevného přechodu lze pozorovat hranu v místě napojení plátů. Jednoznačné určení minimální *G*<sup>1</sup> spojitosti napojení dvou plátů poskytuje analýza střední křivosti. Průběh střední křivosti na obr. 3.7 je v místě minimálně *G*<sup>1</sup> napojení plátů nespojitý.

**...............................** 3.4. Napojení plátů se spojitostí 1. řádu

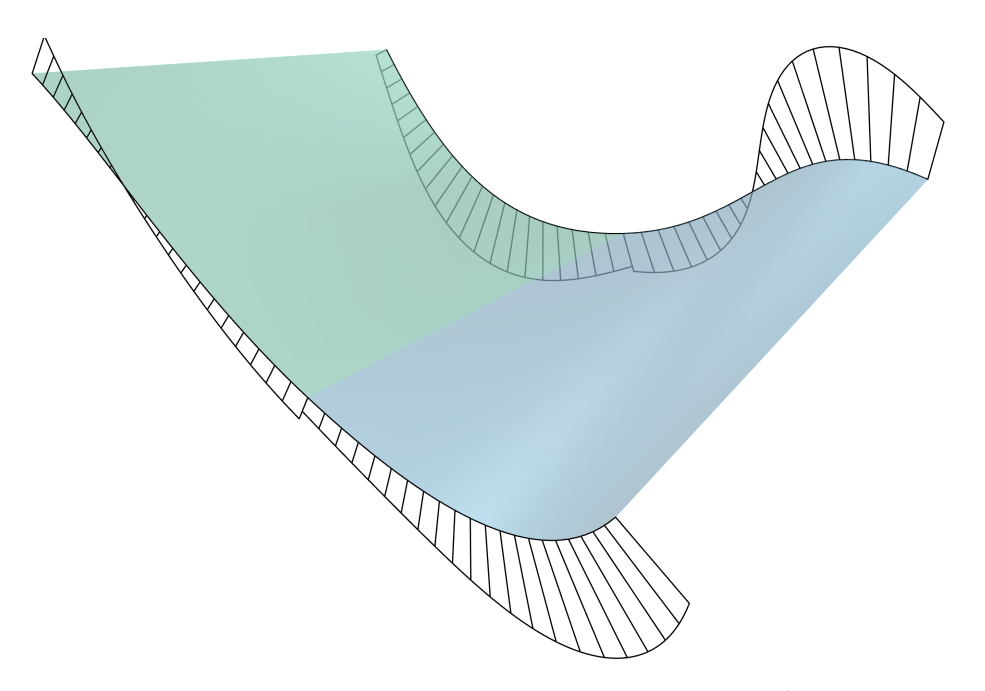

**Obrázek 3.4:** Graf křivosti hran plátů napojených s min. *G*<sup>1</sup> spojitostí

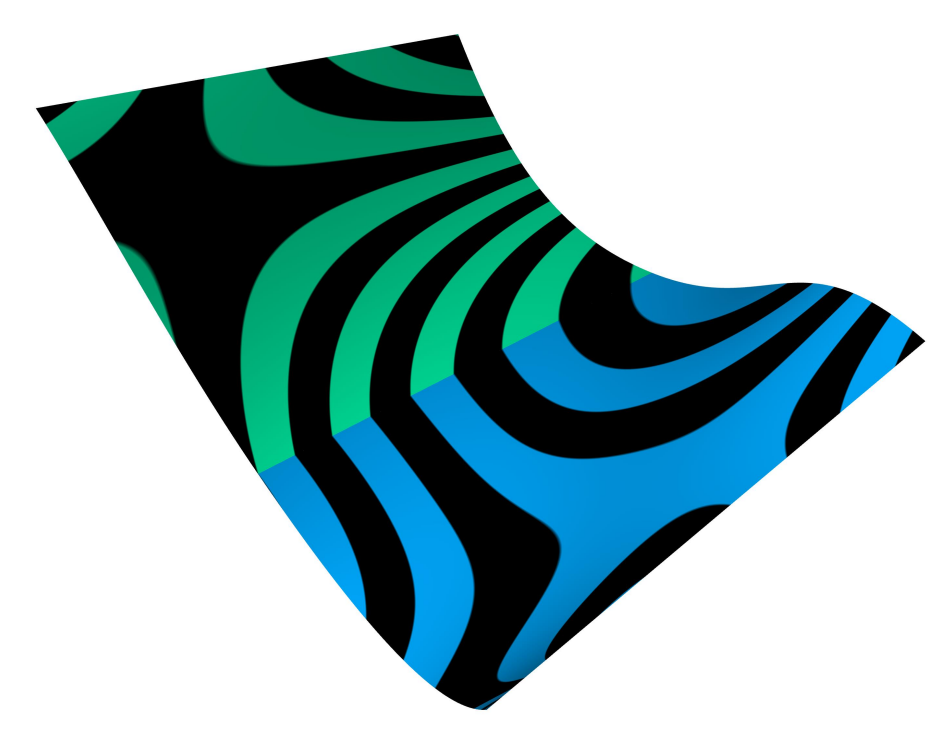

**Obrázek 3.5:** Analýza min. *G*<sup>1</sup> napojení dvou plátů zobrazením pruhů zebry

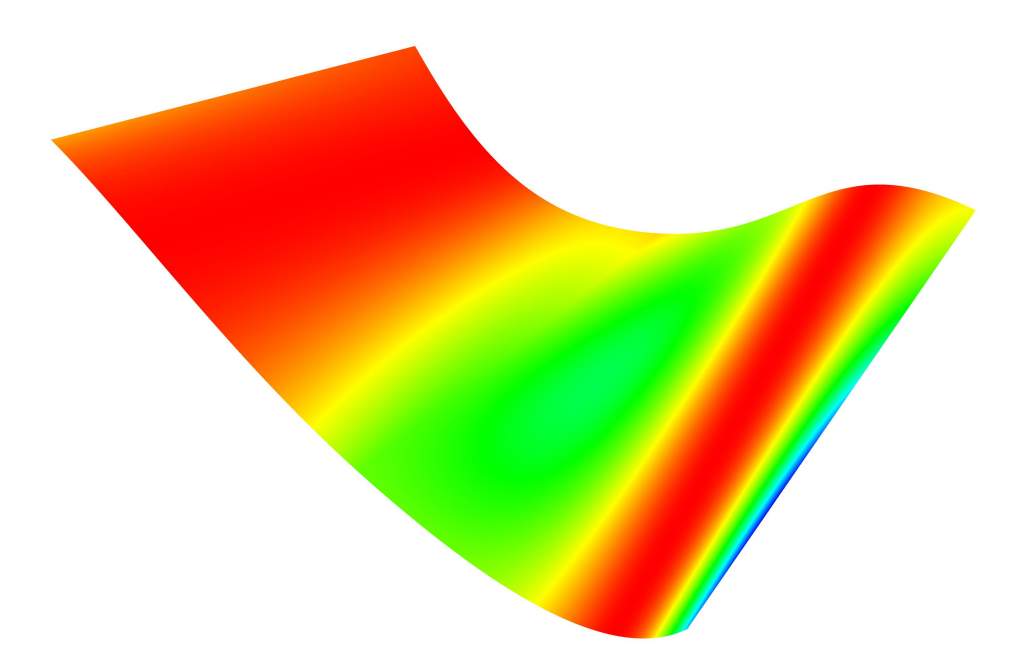

**Obrázek 3.6:** Analýza min. *G*<sup>1</sup> napojení dvou plátů zobrazením Gaussovy křivosti

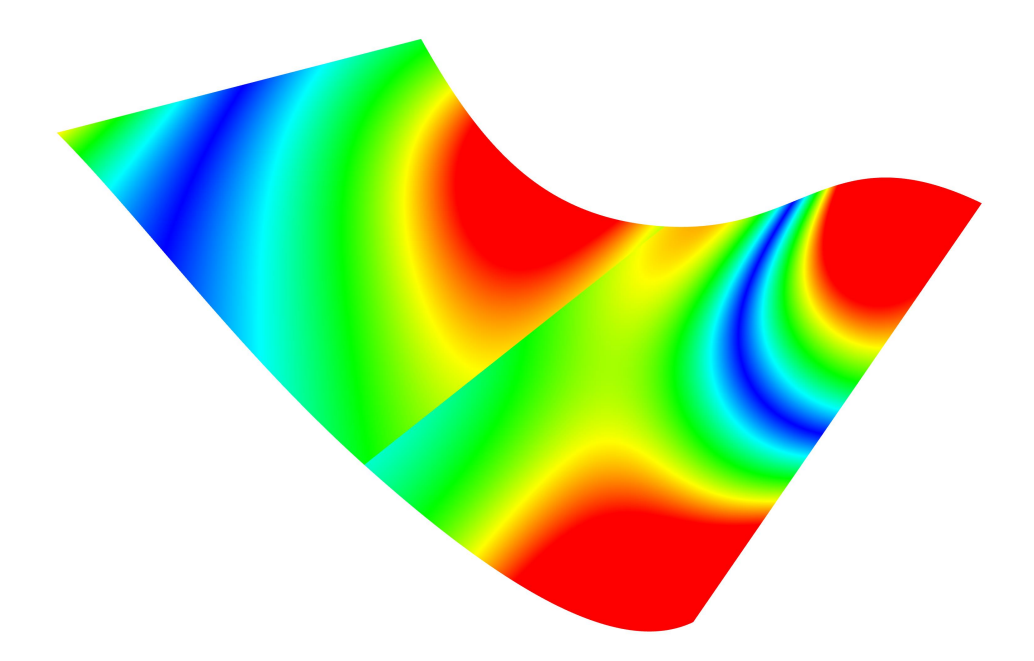

**Obrázek 3.7:** Analýza min. *G*<sup>1</sup> napojení dvou plátů zobrazením střední křivosti

# **3.5 Napojení plátů se spojitostí 2. řádu**

Pro napojení s parametrickou spojitostí *C* 2 , *C* 1 spojitých plátů *P*(*u, v*) a *R*(*s, t*), podél hrany *u* = 1 plátu *P*(*u, v*), resp. *s* = 0 plátu *R*(*s, t*), do**.** 3.5. Napojení plátů se spojitostí 2. řádu

sazením *u* = 1*, s* = 0 do rovnice 3.9, získáme vztah

$$
\mathbf{P}''(1, v) = \mathbf{R}''(0, t). \tag{3.14}
$$

Napojené pláty splňují podmínky *C* <sup>1</sup> napojení a navíc mají totožné vektory druhých derivací ve směru *u*, resp. *v* podél napojené hrany. [3]

Příklad napojení dvou plátů s minimálně *G*<sup>2</sup> spojitostí hraničních křivek je zobrazen na obr. 3.8. Provedená analýza na obr. 3.9 pomocí zobrazení zebřích pruhů znázorňuje, že na sebe zebří pruhy hladce navazují. Z analýzy Gaussovy křivosti na obr. 3.10 je vidět hladce spojitý barevný přechod v místě *G*<sup>2</sup> napojených plátů. Analýza střední křivosti na obr. 3.11 není jednoznačně vypovídající pro určení minimálně *G*<sup>2</sup> spojitého napojení. V místě napojení plátů na obr. 3.11 je při citlivě zvoleném rozsahu křivosti vidět nepatrná nespojitost v barevném přechodu.

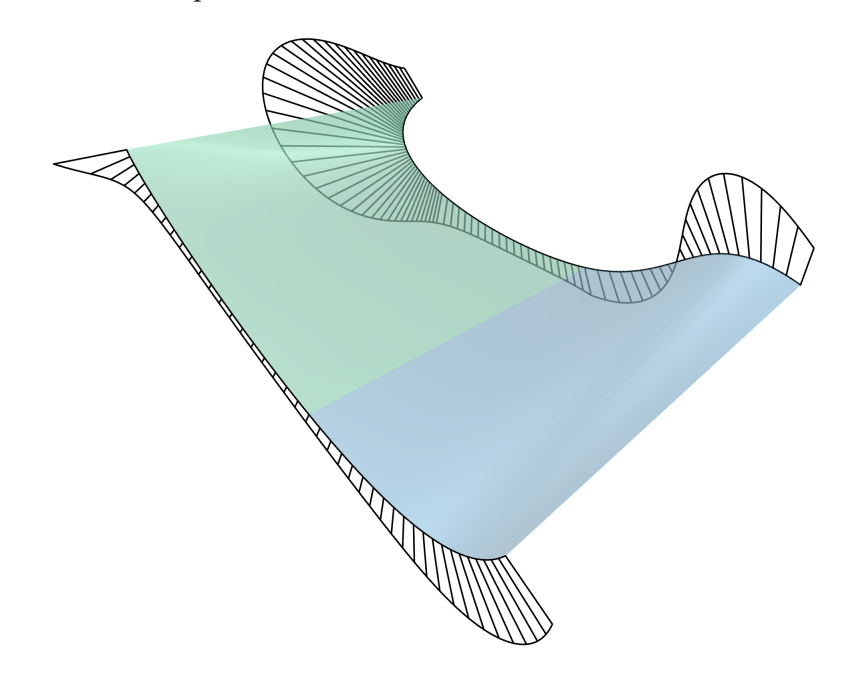

**Obrázek 3.8:** Graf křivosti hran plátů napojených s min. *G*<sup>2</sup> spojitostí

**...............................** 3.5. Napojení plátů se spojitostí 2. řádu

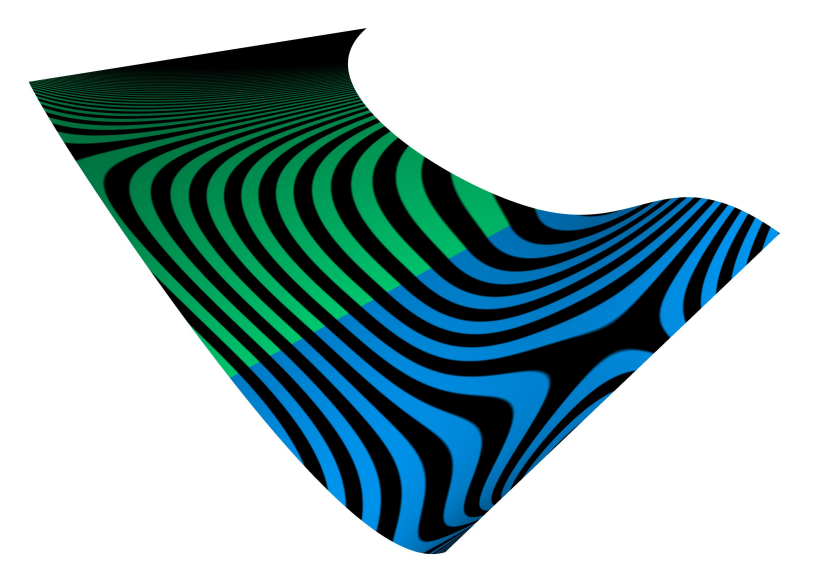

**Obrázek 3.9:** Analýza min. *G*<sup>2</sup> napojení dvou plátů zobrazením pruhů zebry

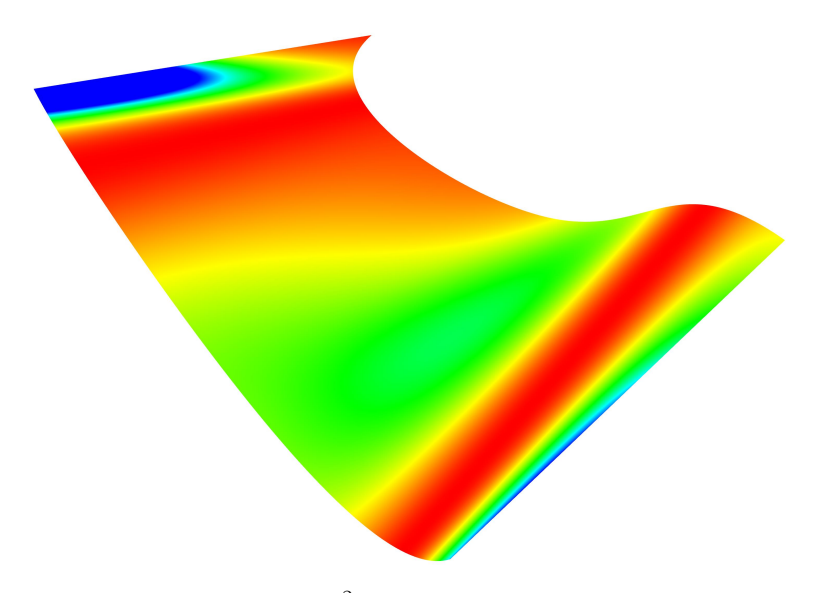

**Obrázek 3.10:** Analýza min. *G*<sup>2</sup> napojení dvou plátů zobrazením Gaussovy křivosti

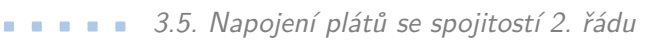

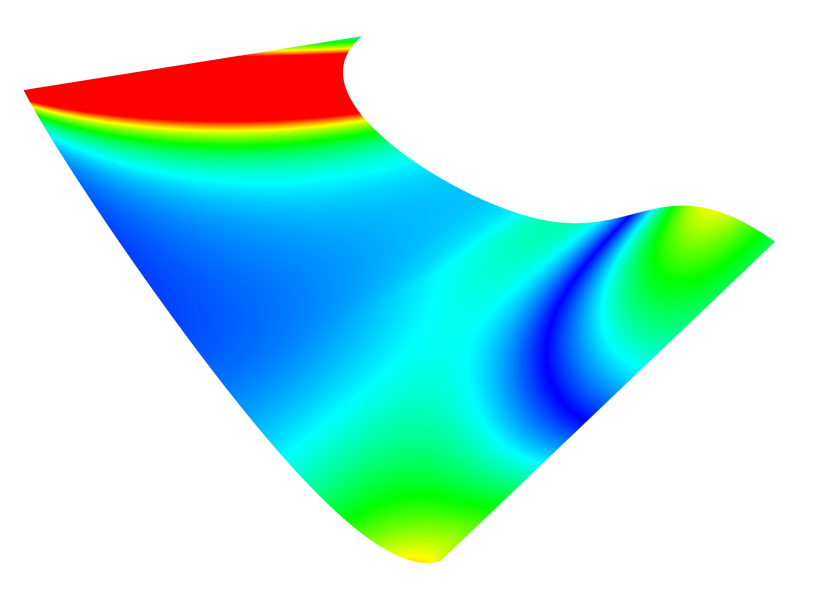

**Obrázek 3.11:** Analýza min. *G*<sup>2</sup> napojení dvou plátů zobrazením střední křivosti

# **Kapitola 4**

# **Rozvinutelné plochy**

Rozvinutelnou plochou rozumíme plochu, kterou lze zobrazit na jinou plochu se zachováním délky oblouků a úhlů křivek na ploše. Rozvinutelné plochy mají Gaussovu křivost konstantní.

Plochy rozvinutelné do roviny jsou pouze přímkové plochy. Přímkové plochy vznikají jako obalové plochy při pohybu roviny. Mezi tyto plochy patří kuželové plochy, válcové plochy a plochy tečen prostorových křivek. Přímková plocha je rozvinutelná pouze tehdy pokud má podél každé tvořicí přímky právě jednu tečnou rovinu. [4]

## **4.1 Rozvinutí kuželové plochy**

V souřadnicích prostoru $E_\infty^3$ je kuželová plocha dána řídicí křivkou

$$
\mathbf{P}(v) = (x(v), y(v), z(v), 1), v \in [v_1, v_2]
$$
\n(4.1)

a vrcholem

$$
\mathbf{V} = (x_V, y_V, z_V, 1). \tag{4.2}
$$

Kuželová plocha je konstruována vytažením každého bodu řídicí křivky k vrcholu **V**

$$
\mathbf{S}(u, v) = (1 - u)\mathbf{P}(v) + u\mathbf{V} =
$$
  
= ((1 – u)x(v) + ux $\mathbf{v}$ , (1 – u)y(v) + uy $\mathbf{v}$ , (1 – u)z(v) + uz $\mathbf{v}$ , 1),  
 $u \in [0, 1], v \in [v_1, v_2].$  (4.3)

Lze definovat tři typy kuželových ploch:

- **.** Obecná kuželová plocha řídicí křivka je křivka obecného tvaru, poloha vrcholu je libovolná.
- **.** Rotační kuželová plocha řídicí křivkou je kružnice, spojnice středu kružnice a vrcholu je kolmá na rovinu, ve které tato kružnice leží.
- **.** Kosá kuželová plocha řídicí křivkou je kružnice, spojnice středu kružnice a vrcholu není kolmá na rovinu, ve které tato kružnice leží a ani s ní není rovnoběžná.

V další části bude blíže přiblíženo rozvinutí části rotační kuželové plochy pro její aplikaci v následujících kapitolách.

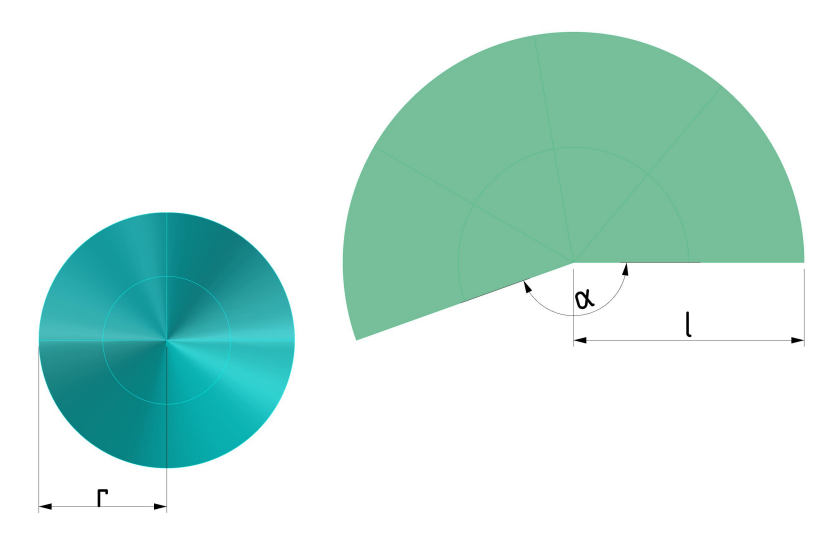

**Obrázek 4.1:** Rozvinutí rotačního kužele

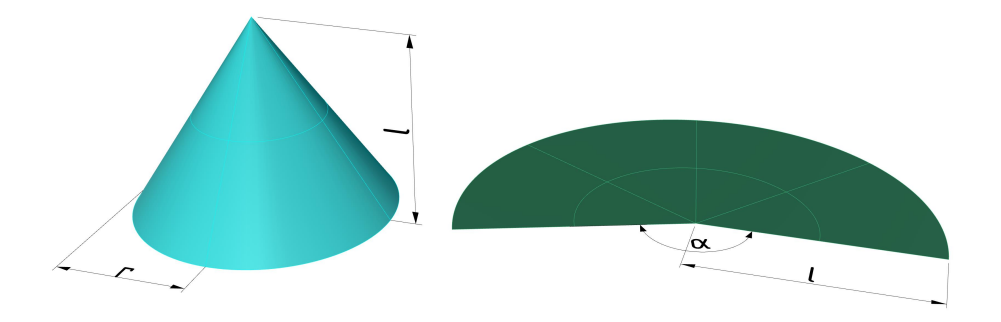

**Obrázek 4.2:** Rozvinutí rotačního kužele v axonometrii

#### **4.1.1 Rozvinutí rotační kuželové plochy**

Rotační kužel s poloměrem podstavy *r* a délkou strany *l* se rozvine do kruhové výseče o poloměru *l* se středovým úhlem *α* = 2*πr/l*. V technických aplikacích lze rozvinutí kuželové plochy nalézt například jako násypku připojenou k potrubí. Příklad rozvinutí rotačního kužele je uvedeno na obr. 4.1. [4]

### **4.1.2 Transformace souřadnicového systému pomocí rozvinutí rotační kuželové plochy**

Rozvinutí kuželových ploch se zachováním délek oblouků a úhlů křivek lze vhodně použít pro přechod z kartézských či cylindrických (3D) souřadnicových systémů do dvojrozměrného souřadnicového systému *O*(*R, ε*), kde souřadnice *R* je délka spojnice vrcholu kužele **V** s bodem na kuželové ploše a souřadnice *ε* je souřadnice úhlu mezi referenční souřadnicí *R* a souřadnicí *R* daného bodu na kuželi. Tato transformace je výhodná zejména díky výraznému

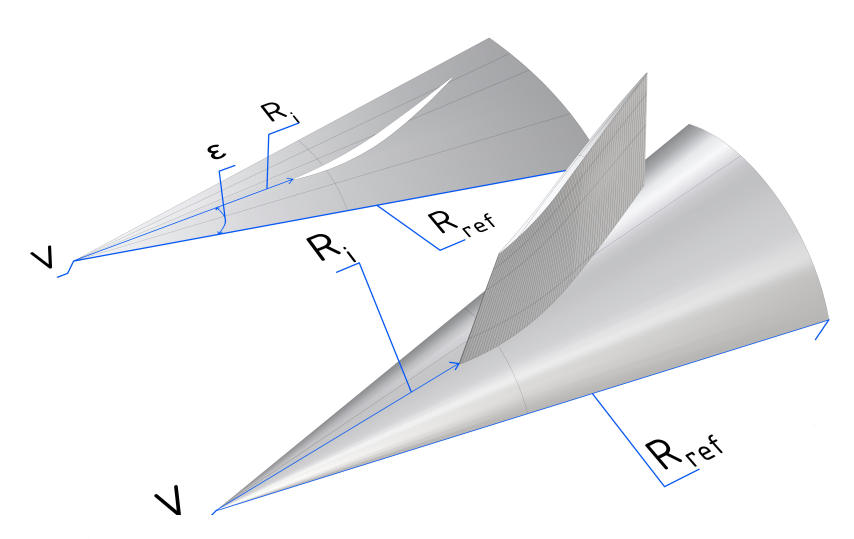

**Obrázek 4.3:** Schéma rozvinutí kuželové plochy pro popis profilu lopatky v axonometrii

zjednodušení popisu a úpravě geometrie ve 2D souřadnicovém systému *O*(*R, ε*) oproti 3D souřadnicovým systémům a následné zpětné transformaci do 3D souřadnicových systémů se zachováním délek oblouků a úhlů křivek.

V technických aplikacích je plochou kužele možné aproximovat proudnicovou plochu proudící tekutiny uvnitř kompresorových motorů pro popis geometrie profilů lopatek. Kuželová aproximace proudnicové plochy je fyzikálně blízká skutečné proudnicové ploše a jejím použitím lze docílit přesnější geometrie než s běžně používanou aproximací proudnicové plochy válcovou plochou. Příklad rozvinutí kuželové plochy pro popis profilu kompresorové lopatky je uveden na obr. 4.3 a 4.4.

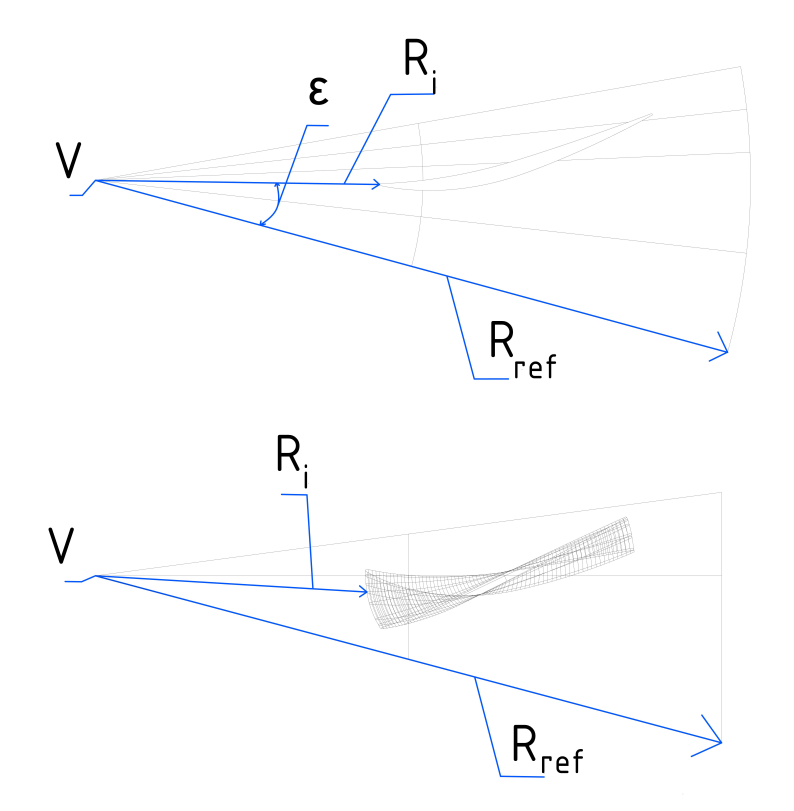

**Obrázek 4.4:** Schéma rozvinutí kuželové plochy pro popis profilu lopatky

# **Kapitola 5**

# **Geometrie kompresorových lopatek**

Zatímco plynové kompresory pracují při konstantních podmínkách, letadlové kompresory jsou konstruovány pro široký interval Machova čísla na vstupu a úhel incidence. Aerodynamická kvalita lopatky je charakterizována pomocí ztrát a pracovního intervalu při splnění požadované zátěže. Optimalizace geometrie lopatky je silně vázána na komplexní optimalizaci konstrukce kompresoru. Geometrie kompresorových lopatek má za sebou dlouhou historii vývoje od začátku 20. století související se systematickou analýzou geometrie kompresorových lopatek ve větrných tunelech. V následujících letech série kompresorových profilů jako je NACA-65 nebo DCA (Double Circular Arch; dvojitý kružnicový oblouk) definovaly přístup ke kompresorovému designu [6, 7]. V 80. letech byl představen lopatkový profil s kontrolovanou difuzí od Hobbs a kolektivu [8]. Pomocí iteračního počítačového systému byla vytvořena geometrie profilu lopatky nabízející proudění bez přítomnosti rázových vln při vysokém subsonickém Machově čísle na vstupu, a tím zásadně zvýšen pracovní interval profilu. V 90. letech vytvořil Köller a kolektiv [9, 10] přímou numerickou optimalizaci v kombinaci se softwarem pro tvorbu 3D geometrie MISES pro generování optimalizovaných geometrií profilů. Profily byly optimalizovány pro širokou škálu úhlů incidence pomocí výpočtu několika pracovních bodů. [5]

V [11] bylo navázáno na Köllerův záměr a byla vytvořena databáze optimálních lopatkových profilů společně s metodikou pro dosažení optimálního tvaru profilu a výkonosti. Na tomto principu byly optimalizovány dva stupně subsonického kompresoru a s použitím 3D počítačových výpočetních metod mechaniky tekutin byl potvrzen nárůst efektivity. [5]

Profily prezentované v [11, 9] jsou limitovány subsonickým prouděním. V [5] byl adaptován postup z [11] pro lopatkové mříže se supersonickým prouděním. Tímto způsobem byla vytvořena skupina profilů se sedmi konstrukčními parametry: úhel nastavení lopatky, hustota lopatkové sítě, plocha profilu, Machovo číslo na vstupu, Reynoldsovo číslo na vstupu, poměr meridiánních rychlostí a difuzního faktoru. [5]

# **5.1 Metodika tvorby geometrie**

Moderní proces tvorby geometrie je založen na nástrojích pro generování parametrické geometrie, simulacích lopatkových mříží a numerické optimalizaci.

#### **5.1.1 Geometrie profilu lopatky**

Moderní generátory parametrických geometrií profilů lopatky, jako je například "BladeGenerator", pracují na následujícím principu. Sací a tlaková strana lopatky je zkonstruovaná z B-spline křivek, na které je tečně napojena náběžná a odtoková hrana. Vysoký stupeň volnosti je zaručen použitím pěti řídicích bodů pro sací stranu a čtyř řídicích bodů pro tlakovou stranu podle obr. 5.1. Náběžná a odtoková hrana jsou definovány jako kružnicové úseky s daným poloměrem, náběžnou hranu lze dodatečně parametrizovat jako eliptický úsek. Výsledná geometrie je *G*<sup>2</sup> spojitá křivka se 14 stupni volnosti. [5]

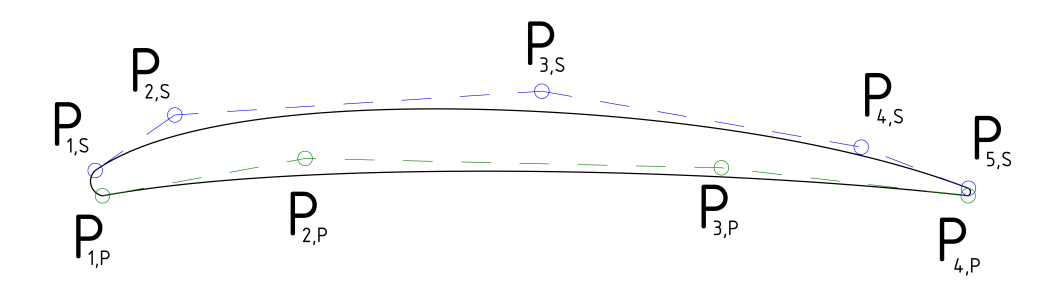

**Obrázek 5.1:** Schéma konstrukce profilu s *G*<sup>2</sup> spojitostí sací a tlakové strany podle [5]

# **Kapitola 6 NASA Rotor 37**

NASA rotor 37, obr. 6.1, je transsonický axiální kompresor sestavený ze 36 lopatek vytvořený a testovaný ve výzkumném středisku NASA Lewis Research Center v 70. letech [12].

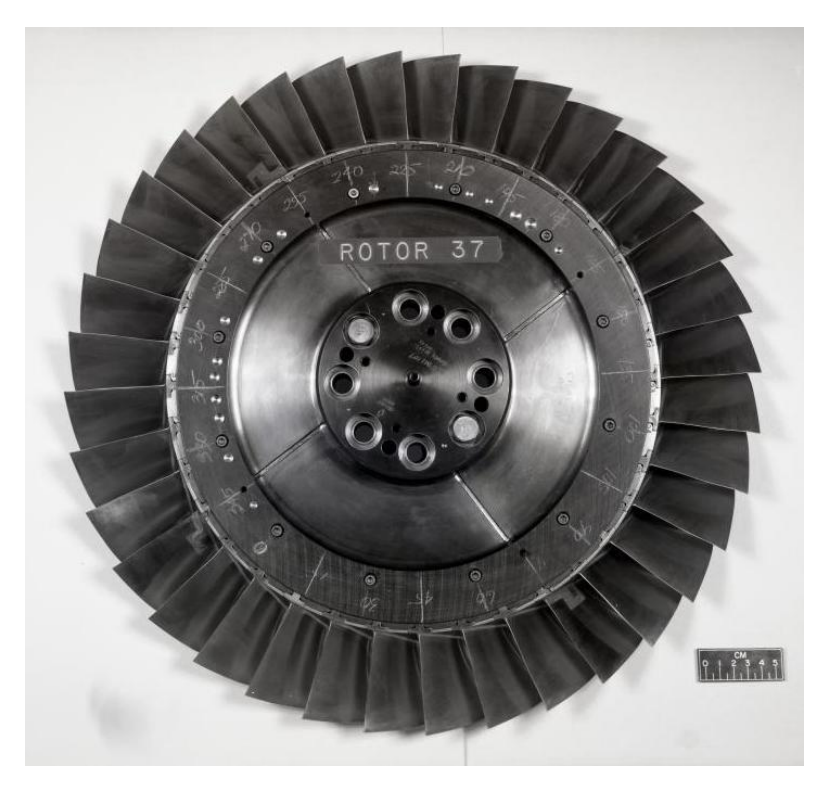

**Obrázek 6.1:** NASA rotor 37 [27]

Geometrie lopatek a experimentální měření aerodynamických vlastností provedené v NASA se později staly základem pro vytvoření testovací úlohy pro ověření vlastností numerických metod v aerodynamice [13]. Experimentální data byla použita pro ověření numerických modelů [14]. Jako klasický reprezentant transsonického axiálního kompresoru s komplexní 3D geometrií [15] se rotor 37 dále používá jako aplikační úloha pro optimalizační metody v aerodynamice [15, 16, 17]. Rotor 37 tedy stále neztrácí na aktuálnosti.

Potřeba kontroly nad ztrátami vlivem rázových vln vedla k použití MCA (Multiple Circular Arch) profilů pro transsonické kompresory. MCA profil je složen ze dvou kružnicových oblouků tvořících sací plochu a dalších dvou kružnicových oblouků tvořících tlakovou plochu lopatky. Tento typ lopatky umožnil lepší kontrolu nad axiálním prouděním, a tím kontrolu nad ztrátami vlivem rázových vln při supersonickém proudění [18, 19, 20, 21].

# **Kapitola 7**

# **Odvození matematických vztahů pro MCA profil lopatky**

V této kapitole je odvozena metodika tvorby MCA lopatky podle [22]. Kuželová aproximace povrchu proudnic použitá při tvorbě lopatky je zobrazena pomocí schématu na obr. 7*.*1, kde *α* je poloviční vrcholový úhel kužele. Ilustrace umístění lopatky na kuželu je zobrazena na obr. 7*.*1 v souřadnicovém systému *O*(*R, ε*). V tomto souřadnicovém systému je povrch kužele rozvinut do roviny pro následný popis profilů lopatek v rovinném souřadnicovém systému. V souřadnicovém systému *O*(*R, ε*) představuje *R* délku spojnice vrcholu kužele s příslušným bodem (bod na vstupu, bod přechodu, bod maximální tloušťky profilu, bod na výstupu) na kružnicovém segmentu lopatky a *ε* je úhel mezi referenčním průvodičem a průvodičem k příslušnému bodu. Kuželová aproximace proudnicového povrchu je definována pomocí *r<sup>i</sup>* , *r<sup>o</sup>* a *z*. Jsou to poloměry vzdálenosti od osy ke středu náběžné hrany, odtokové hrany a axiální vzdálenost mezi těmito dvěma poloměry. Úhel lopatky *κ* je definován pomocí úhlu mezi průvodičem *R* a tečnou k povrchu lopatky nebo ke střednici profilu. Metodický postup vytvořený [22] je určený pro rozmístění profilů lopatky na kuželovém povrchu a nezahrnuje předešlé kroky konstrukčního procesu potřebného pro získání parametrů lopatky. Každý profil lopatky je charakterizován 11 parametry [23]:

- **.** Poloměr mezi osou otáčení a středem náběžné hrany, *<sup>r</sup>ic* **.** Poloměr mezi osou otáčení a odtokovou hranou, *<sup>r</sup>oc*
- 
- $\blacksquare$  Poloměr mezi osou otáčení a odtokov $\blacksquare$  Tloušťka profilu na náběžné hraně, $t_i$
- **.** Tloušťka profilu v bodě maximální tloušťky profilu, *<sup>t</sup><sup>m</sup>*
- **.** Tloušťka profilu na výstupu, *<sup>t</sup><sup>o</sup>*
- **.** Tloušťka profilu na výstupu,  $t_o$ <br>**.** Úhel lopatky mezi průvodičem *R* a tečnou ke střednici na náběžné hraně, *κic*
- **.** Úhel lopatky mezi průvodičem *<sup>R</sup>* a tečnou ke střednici v bodě přechodu, *κtc*

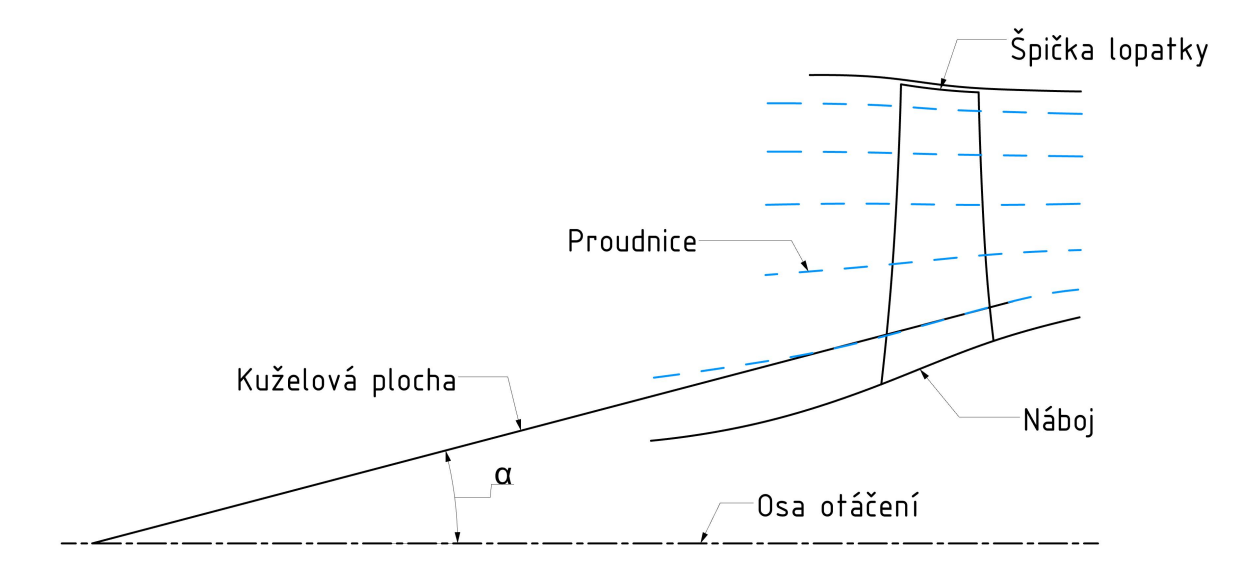

**Obrázek 7.1:** Kuželová aproximace povrchu proudnic

- **.** Úhel lopatky mezi průvodičem *<sup>R</sup>* a tečnou ke střednici v bodě odtokové hrany, *κoc*
- **.** Axiální vzdálenost mezi středem náběžné hrany a bodem na střednici v místě maximální síly profilu, *zmc*
- **.** Axiální vzdálenost mezi středem náběžné hrany a bodem na střednici v místě přechodu, *ztc*
- **.** Axiální vzdálenost od středu náběžné hrany ke středu odtokové hrany, *<sup>z</sup>oc*

Pro sestavení lopatky jsou profily a střednice profilů konstruovány ze dvou segmentů, vstupního a výstupního s konstantní křivostí d*κ/*d*s*, podle obr. 7.4, kde *κ* je lokální úhel lopatky a *s* je délka profilu. Bod, kde se tečně dotýkají vstupní a výstupní segment profilu, je definován jako bod přechodu. Parametry požadované před procesem sestavení lopatky jsou zobrazeny na obr. 7*.*2 a 7*.*3. [22]

## **7.1 MCA profil**

V této sekci jsou *R* a *ε* definovány jako funkce lokálního úhlu lopatky *κ*, pro segment lopatky s konstantní křivostí *c*. Za předpokladu konstantní křivosti

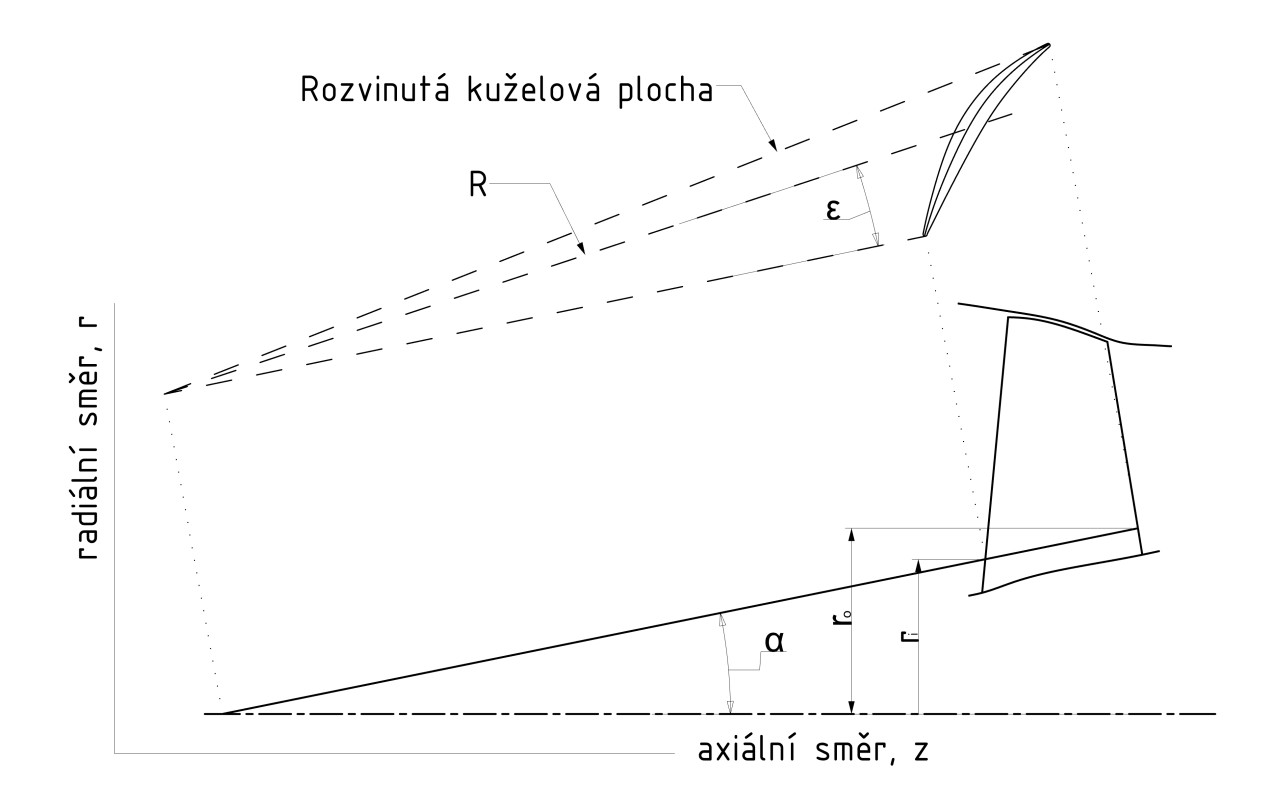

**Obrázek 7.2:** Kuželová aproximace povrchu proudnic

je lokální úhel lopatky popsán následovně

$$
\frac{\mathrm{d}\kappa}{\mathrm{d}s} = -c\tag{7.1}
$$

nebo

$$
ds = \frac{d\kappa}{c}.\tag{7.2}
$$

Podle obr. 7*.*4 lze diferenciál *R* a *ε* vyjádřit jako funkci infinitezimálního elementu délky oblouku d*s*.

$$
dR = \cos \kappa ds, \tag{7.3}
$$

$$
Rd\varepsilon = \sin \kappa ds. \tag{7.4}
$$

Substitucí d*s* do rovnice (7.3) a (7.4) z rovnice (7.2) byly vyjádřeny diferenciály jako funkce úhlu lopatky *κ*

$$
dR = -\frac{\cos \kappa}{c} d\kappa,\tag{7.5}
$$

$$
d\varepsilon = -\frac{\sin \kappa}{Rc}d\kappa.
$$
 (7.6)

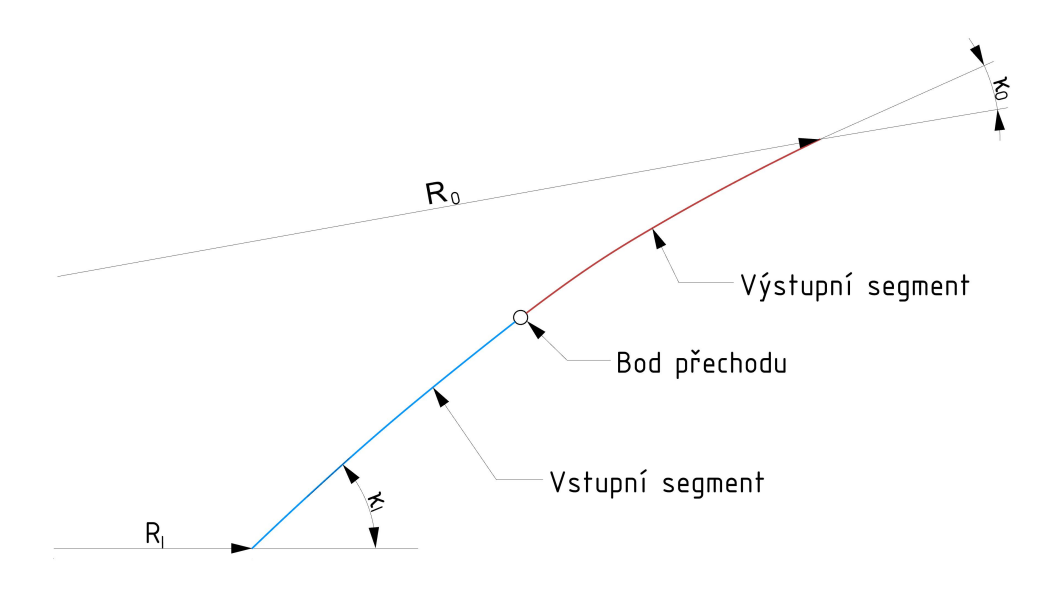

**Obrázek 7.3:** Popis profilu

Integrací rovnice (7.5) bylo vypočteno

$$
R - R_1 = \frac{1}{c} \left( \sin \kappa_1 - \sin \kappa \right). \tag{7.7}
$$

Konstantní křivost c z rovnice (7.7) lze po úpravě zapsat následovně

$$
c = \frac{\sin \kappa_1 - \sin \kappa}{R - R_1}.\tag{7.8}
$$

Dolní index 1 určuje bod se známou hodnotou lokálního úhlu lopatky a poloměru. Rovnici (7.7) lze po úpravě zapsat následovně

$$
\xi = Rc + \sin \kappa = R_1c + \sin \kappa_1,\tag{7.9}
$$

kde *ξ* je konstanta. Úpravou rovnice (7.9) byl vyjádřen úhel maximální tloušťky profilu

$$
\kappa_c = \arcsin \xi - Rc. \tag{7.10}
$$

Z rovnice (7.9) je patrné, že pro  $c = 0$  je  $\kappa$  konstantní. V případě  $c = 0$ nebo pro konstantní *κ* lze diferenciální rovnici pro *ε* formulovat jako funkci *κ*<sup>1</sup> a poloměru *R*.

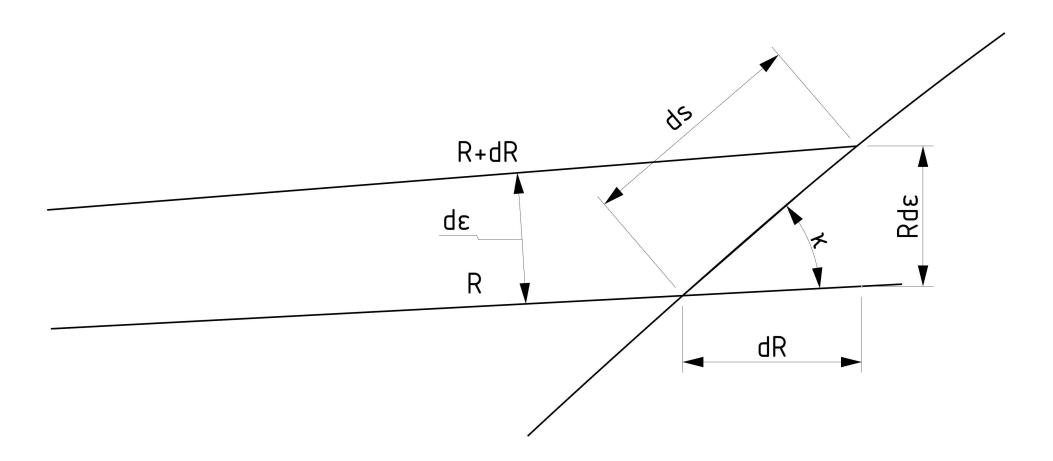

**Obrázek 7.4:** Diferenciální popis profilu

$$
d\varepsilon = \tan \kappa_1 \frac{dR}{R} \tag{7.11}
$$

Rovnice (7.11) je neurčitý integrál a jeho řešení lze vyjádřit následovně

$$
\varepsilon - \varepsilon_1 = f(\kappa, \kappa_1, \xi, R, R_1). \tag{7.12}
$$

*ε* nabývá čtyř různých hodnot pro *κ*, *κ*<sup>1</sup> a *ξ*. Řešení pro tyto tři proměnné je uvedeno níže:

**.** Pokud  $\kappa = \kappa_1$ :

$$
\varepsilon = \tan \kappa \ln \frac{R}{R_1} \tag{7.13}
$$

■ Pokud 
$$
\kappa \neq \kappa_1
$$
 a  $\xi^2 > 1$ :  
\n
$$
\varepsilon = \kappa - \kappa_1 + \frac{2\xi}{\sqrt{\xi^2 - 1}} \arctan\left(\frac{1 - \xi \tan\left(\frac{\kappa_1}{2}\right)}{\sqrt{\xi^2 - 1}}\right) - \arctan\left(\frac{1 - \xi \tan\left(\frac{\kappa_1}{2}\right)}{\sqrt{\xi^2 - 1}}\right)
$$
\n(7.14)

**..........** 7.2. Rovnice tloušťky profilu

**.** Pokud  $\kappa \neq \kappa_1$  a  $\xi^2 < 1$ :

$$
\varepsilon = \kappa - \kappa_1 + \frac{\xi}{\sqrt{1 - \xi^2}} \left( \ln \left| \frac{1 - \xi \tan \frac{\kappa}{2} - \sqrt{1 - \xi^2}}{1 - \xi \tan \frac{\kappa}{2} + \sqrt{1 - \xi^2}} \right| \right) \tag{7.15}
$$

**.** Pokud  $\kappa \neq \kappa_1$  a  $\xi^2 = \pm 1$ :

$$
\varepsilon = \kappa - \kappa_1 \pm \left( \tan \left( \frac{\pi}{2} \pm \frac{\kappa_1}{2} \right) - \tan \left( \frac{\pi}{4} \pm \frac{\kappa}{2} \right) \right) \tag{7.16}
$$

# **7.2 Rovnice tloušťky profilu**

Funkce tloušťky je popsána konstantním úhlem *κn*.

$$
\kappa_n = \kappa_c \pm \frac{\pi}{2},\tag{7.17}
$$

kde kladné, resp. záporné znaménko značí orientaci na sací, resp. tlakové části. Pro zakřivenou funkci tloušťky byl definován následující vztah

$$
dR = \cos \kappa_n dt, \qquad (7.18)
$$

z toho plyne

$$
dt = \frac{dR}{\cos \kappa_n},\tag{7.19}
$$

$$
d\varepsilon = \frac{\sin \kappa_n dt}{R}.
$$
\n(7.20)

Z rovnic (7.18) a (7.20) byly po integraci získány vztahy

$$
R - R_c = t \cos \kappa_n, \tag{7.21}
$$

$$
\varepsilon = \varepsilon_c + \tan \kappa_n \ln \left( \frac{R}{R_c} \right),\tag{7.22}
$$

kde *t* je délka trajektorie podél střednice profilu. Z rovnic (7.18) a (7.20) je zřejmé, že tloušťka je funkcí čtyř proměnných: *t, Rc, κ<sup>n</sup>* a *εc*. Pro *κ<sup>n</sup>* byla získána dvě řešení.

Pro 
$$
\kappa_n = -\frac{\pi}{2}
$$
:  
\n
$$
\varepsilon = \varepsilon_c - \frac{t}{R_c}
$$
\n(7.23)

**.** Pro  $\kappa_n$  = *π*  $\frac{\pi}{2}$ :  $\varepsilon = \varepsilon_c + \frac{t}{R}$ *R<sup>c</sup>* (7.24)

Pokud není žádná z výše zmíněných podmínek naplněna, výraz pro úhlovou souřadnici *ε* je dán rovnicí (7*.*22). Výše uvedený proces vrací poloměr *R* a souřadnici *ε*. Bod s maximální tloušťkou profilu se může vyskytovat na třech segmentech profilu, vstupním, výstupním nebo v bodě přechodu. Na segmentu s maximální tloušťkou rovnice (7*.*9)*,*(7*.*12) a (7*.*8) dávají tři rovnice se třemi neznámými *κ*, c a *ξ*. [22]

Vzhledem k náročnosti explicitního řešení daných rovnic byly použity iterační metody. První iterační proces sestává z odhadu *κ* a ověření výsledného. Druhým krokem byl výpočet bodu přechodu mezi vztlakovou a sací plochou. Toho bylo docíleno pomocí nalezení průsečíku povrchových křivek a tloušťky trajektorie bodu přechodu. Rovnice (7*.*14)*,*(7*.*22) a (7*.*21) dávají tři rovnice pro *κ*, *R* a *ε*. Složitost rovnice (7*.*14) představuje problém pro explicitní řešení, k jejímu řešení byl použit další iterační proces potřebný pro vyjádření neznámých. Tento iterační proces představoval odhad *R*, který byl porovnán se známým  $R_{tc}$  a vypočteným  $R_{tc}$  z rovnice (7.25):

$$
R_{tc} = \frac{R}{\exp\left[\tan\left(\kappa_{tc}\right)\left(\varepsilon_{tc} - \varepsilon\right)\right]},\tag{7.25}
$$

kde *tc* představuje označení přechodového bodu na střednici profilu. Posledním krokem bylo získání neznámých hodnot *ξ, c* a *κ* na ploše vstupního segmentu. Bod přechodu a body na odtokové nebo náběžné hraně a úhel v bodě přechodu na vztlakové a sací ploše posledního segmentu jsou tímto známé. V tomto kroku byl použit první iterační proces pro nalezení finálních neznámých. [22]

# **Kapitola 8**

# **Tvorba 3D modelu lopatky**

Lopatka je sestavena tak, že těžiště každého profilu leží na stejné tvořicí přímce. Prvním krokem při tvorbě 3D modelu lopatky je nalezení počáteční polohy profilu lopatky podél tvořicí přímky. Počáteční aproximací byla zarovnána těžiště profilů podél tvořicí přímky. Těžiště profilů byla vypočtena pomocí následujících integrálů

$$
R_{sp} = \frac{\int R \, \mathrm{d}A}{\int \, \mathrm{d}A},\tag{8.1}
$$

$$
\varepsilon_{sp} = \frac{\int \varepsilon \, \mathrm{d}A}{\int \, \mathrm{d}A},\tag{8.2}
$$

kde *Rsp*, resp. *εsp* jsou tvořicí body pro radiální, resp. úhlovou souřadnici. Čitatele z rovnic 8*.*1 a 8*.*2 lze zapsat následovně

$$
\int R \, \mathrm{d}A = \int_{R_{ic}}^{R_{oc}} R^2 \left[ \varepsilon_s(R) - \varepsilon_p(R) \right] \, \mathrm{d}R,\tag{8.3}
$$

$$
\int \varepsilon dA = \frac{1}{2} \int_{R_{ic}}^{R_{oc}} R\left[\varepsilon_s^2(R) - \varepsilon_p^2(R)\right] dR,
$$
\n(8.4)

$$
\int dA = \int_{R_{ic}}^{R_{oc}} R \left[ \varepsilon_s(R) - \varepsilon_p(R) \right] dR.
$$
 (8.5)

Pro vypočtení integrálů bylo nutné spočítat úhlovou souřadnici *εs*, a *ε<sup>p</sup>* v bodě přechodu na sací i vztlakové straně. Z rovnice (7*.*12) lze vyjádřit *εts* a *εtp*

$$
\varepsilon_p = \varepsilon_{tp} + f\left(\kappa_p, \kappa_{tp}, \xi_{op}, R, R_{tp}\right),\tag{8.6}
$$

$$
\varepsilon_p = \varepsilon_{tp} + f(\kappa_p, \kappa_{tp}, \xi_{ip}, R, R_{tp}), \qquad (8.7)
$$

$$
\varepsilon_s = \varepsilon_{ts} + f\left(\kappa_p, \kappa_{ts}, \xi_{os}, R, R_{ts}\right),\tag{8.8}
$$

$$
\varepsilon_s = \varepsilon_{ts} + f\left(\kappa_s, \kappa_{ts}, \xi_{is}, R, R_{ts}\right),\tag{8.9}
$$

kde parametry *κp, κs, ξic, ξoc* a poloměr *R* musí být vypočteny v bodě přechodu na tlakové a sací straně odděleně.

$$
\xi_{is} = Rc_{is} + \sin \kappa_{is} \tag{8.10}
$$

$$
\kappa_s = \arcsin\left(\xi_{is} - Rc_{is}\right) \tag{8.11}
$$

$$
\xi_{os} = Rc_{os} + \sin \kappa_s \tag{8.12}
$$

$$
\kappa_s = \arcsin\left(\xi_{os} - R c_{os}\right) \tag{8.13}
$$

Výše uvedené rovnice se vztahují k vstupnímu a výstupnímu segmentu střednice na sací straně. Stejné rovnice platí i pro tlakovou stranu s tím rozdílem, že na vstupu platí  $R_c \leq R_{tc}$  a na výstupu  $R_c > R_{ts}$ . Integrály z rovnic  $(8.3)$ , (8.4) a (8.5) jsou velmi obtížně řešitelné analyticky, a proto je bylo nutné řešit numericky. Numerické řešení  $\varepsilon_s(R)$  a  $\varepsilon_p(R)$  je popsáno v následující kapitole.

# **8.1 Počáteční umístění profilů lopatky podél tvořicí křivky**

Rovnice (8*.*3), (8*.*5) bylo nutné řešit numericky. Pro tento účel byla definována funkce vstupních parametrů

$$
f_{stack} = f(R_{oc}, R_{ic}, \sigma, R_{ts}, R_{tp}, \xi_{os}, c_{os}, \xi_{op}, c_{op}, \xi_{is}, c_{is}, \xi_{ip}, c_{ip}, \varepsilon_{ts}, \kappa_{ts}, \varepsilon_{tp}, \kappa_{tp})
$$
\n
$$
(8.14)
$$

*σ* je počet integrálních bodů potřebných k integraci. Rovnice (8*.*4), (8*.*5) a (8*.*6) byly přeformulovány na součty

$$
\int dA \simeq \sum_{i=1}^{\sigma} f_1 \Delta R, \tag{8.15}
$$

$$
\int R \mathrm{d}A \simeq \sum_{i=1}^{\sigma} f_2 \Delta R,\tag{8.16}
$$

$$
\int \varepsilon dA \simeq \sum_{i=1}^{\sigma} f_3 \Delta R,\tag{8.17}
$$

kde  $f_1, f_2$  a  $f_3$  jsou integrandy z rovnic (8.4), (8.5) a (8.6).  $\Delta R$  lze zapsat následovně

$$
\Delta R = \frac{R_{oc} - R_{ic}}{\sigma - 1},\tag{8.18}
$$

$$
R = R_{ic}.\tag{8.19}
$$

Dále je popsán výpočet *κ* a *ε* pro sací a tlakovou stranu:

**.........**8.2. Výpočet parametrů profilů lopatky

Pokud  $R \geq R_{ts}$ 

$$
\kappa_s = \arcsin\left(\xi_{os} - Rc_{os}\right) \tag{8.20}
$$

$$
\varepsilon_s = \varepsilon_{ts} + f_\varepsilon \left( \kappa_s, \kappa_{ts}, \xi_{os}, R, R_{ts} \right) \tag{8.21}
$$

nebo

$$
\kappa_s = \arcsin\left(\xi_{is} - Rc_{is}\right) \tag{8.22}
$$

$$
\varepsilon_s = \varepsilon_{ts} + f_\varepsilon \left( \kappa_s, \kappa_{ts}, \xi_{is}, R, R_{ts} \right) \tag{8.23}
$$

Pokud  $R \geq R_{tp}$ 

$$
\kappa_p = \arcsin\left(\xi_{op} - R c_{op}\right) \tag{8.24}
$$

$$
\varepsilon_p = \varepsilon_{tp} + f\left(\kappa_p, \kappa_{tp}, \xi_{op}, R, R_{tp}\right) \tag{8.25}
$$

nebo

$$
\kappa_p = \arcsin\left(\xi_{ip} - Rc_{ip}\right) \tag{8.26}
$$

$$
\varepsilon_p = \varepsilon_{tp} + f\left(\kappa_p, \kappa_{tp}, \xi_{ip}, R, R_{tp}\right) \tag{8.27}
$$

Integrální hodnoty lze nyní integrovat za použití vhodné numerické metody. Body pro sestavení lopatky, *εsp* a *Rsp* nyní lze vypočítat.

# **8.2 Výpočet parametrů profilů lopatky**

Vrcholový úhel kužele, definovaný následovně

$$
\alpha = \left(\frac{r_{oc} - r_{ic}}{z_{oc} - z_{ic}}\right),\tag{8.28}
$$

kde *zoc* − *zic* je vzdálenost náběžné hrany od odtokové hrany na střednici profilu v *z* souřadnici. *roc*−*ric* je vzdálenost náběžné hrany od odtokové hrany v radiálních souřadnicích. Souřadnice *R* náběžné hrany lze popsat následovně

$$
R_{ic} = \frac{r_{ic}}{\sin \alpha}.\tag{8.29}
$$

Z rovnice  $(8.29)$  je zřejmé, že  $(8.29)$  není definována pro  $\alpha = 0$ . Pro výpočet *R*-souřadnic pro body náběžné hrany, odtokové hrany a body přechodu na střednici profilu byl použit malý úhel kužele. *R*-souřadnice pro náběžnou hranu, odtokovou hranu a body přechodu jsou dány podle

$$
R_{tc} = R_{ic} + \frac{z - z_{tc}}{\cos \alpha},\tag{8.30}
$$

**............**8.2. Výpočet parametrů profilů lopatky

$$
R_{mc} = R_{ic} + \frac{z - z_{mc}}{\cos \alpha},\tag{8.31}
$$

$$
R_{oc} = R_{ic} + \frac{z - z_{oc}}{\cos \alpha}.
$$
\n(8.32)

Existují tři možnosti umístění bodu maximální tloušťky profilu, *z* − *zmc*:

- **.** Pokud *<sup>z</sup>* <sup>−</sup> *<sup>z</sup>mc < z* <sup>−</sup> *<sup>z</sup>tc*, bod maximální tloušťky profilu *<sup>z</sup>mt* náleží vstupnímu segmentu.
- **.** Pokud *<sup>z</sup>* <sup>−</sup> *<sup>z</sup>mc > z* <sup>−</sup> *<sup>z</sup>tc*, bod maximální tloušťky profilu *<sup>z</sup>mt* náleží výstupnímu segmentu.
- **.** Pokud *<sup>z</sup>* <sup>−</sup> *<sup>z</sup>mc* <sup>=</sup> *<sup>z</sup>* <sup>−</sup> *<sup>z</sup>tc*, bod maximální tloušťky profilu *<sup>z</sup>mt* je totožný s bodem přechodu.

Nyní lze z rovnic (7.8) a (7.9) vyjádřit *c* a *ξ* pro náběžnou a odtokovou hranu na střednici profilu

$$
c_{ic} = \frac{\sin \kappa_{ic} - \sin \kappa_{tc}}{R_{tc} - R_{ic}},\tag{8.33}
$$

$$
c_{oc} = \frac{\sin \kappa_{tc} - \sin \kappa_{oc}}{R_{oc} - R_{tc}},\tag{8.34}
$$

$$
\xi_{ic} = R_{tc}c_{ic} + \sin \kappa_{tc},\tag{8.35}
$$

$$
\xi_{oc} = R_{tc}c_{oc} + \sin \kappa_{tc}.\tag{8.36}
$$

Pro zjednodušení výpočtu úhlových souřadnic *εtc* a *εoc* je možné uvažovat úhlovou souřadnici bodu přechodu rovnu nule (*εic* = 0) z důvodu, že profily lopatky jsou vztaženy k náběžným hranám. Úhlové souřadnice pro odtokovou hranu a bod přechodu lze nyní vypočítat pro náběžnou a odtokovou hranu zvlášť

$$
\varepsilon_{tc} = \varepsilon_{ic} + f_{\varepsilon} \left( \kappa_{tc}, \kappa_{ic}, \xi_{ic}, R_{tc}, R_{ic} \right), \tag{8.37}
$$

$$
\varepsilon_{oc} = \varepsilon_{tc} + f_{\varepsilon} \left( \kappa_{oc}, \kappa_{tc}, \xi_{oc}, R_{oc}, R_{tc} \right). \tag{8.38}
$$

*R* a úhlové souřadnice pro tlakovou a sací stranu na vstupu a výstupu nyní lze vypočítat

$$
R_{is}, \varepsilon_{is} = f_t\left(\kappa_{ic} + \frac{\pi}{2}, R_{ic}, \frac{t_i}{2}, \varepsilon_i c\right),\tag{8.39}
$$

$$
R_{ip}, \varepsilon_{ip} = f_t \left( \kappa_{ic} - \frac{\pi}{2}, R_{ic}, \frac{t_i}{2}, \varepsilon_i c \right), \tag{8.40}
$$

$$
R_{os}, \varepsilon_{os} = f_t \left( \kappa_{oc} + \frac{\pi}{2}, R_{oc}, \frac{t_o}{2}, \varepsilon_o c \right), \tag{8.41}
$$

$$
R_{op}, \varepsilon_{op} = f_t \left( \kappa_{oc} + \frac{\pi}{2}, R_{oc}, \frac{t_o}{2}, \varepsilon_o c \right). \tag{8.42}
$$

*f<sup>t</sup>* je funkce bodů se známou tloušťkou. Úhel lopatky *κ* v bodě maximální

tloušťky jak na tlakové tak sací straně je roven úhlu v bodě maximální tloušťky na střednici,  $\kappa_m c = \kappa_m s = \kappa_m p = \kappa_m$ . Nyní lze vyjádřit rovnici pro bod maximální tloušťky profilu, *R* a úhlovou souřadnici v bodě maximální tloušťky.

**.** Pokud je bod maximální tloušťky profilu totožný s bodem přechodu

$$
\kappa_{mc} = \kappa_{tc},\tag{8.43}
$$

$$
\varepsilon_{mc} = \varepsilon_{tc}.\tag{8.44}
$$

**.** Pokud bod maximální tloušťky profilu náleží výstupnímu segmentu

$$
\kappa_{mc} = \arcsin\left(\xi_{oc} - R_{mc} \cos\right),\tag{8.45}
$$

$$
\varepsilon_{mc} = \varepsilon_{oc} + f_{\varepsilon} \left( \kappa_{mc}, \kappa_{oc}, \xi_{oc}, R_{mc}, R_{oc} \right). \tag{8.46}
$$

 $\varepsilon_{mc} = \varepsilon_{oc} + f_{\varepsilon}(\kappa_{mc}, \kappa_{oc}, \xi_{oc}, R_{mc}, R_{oc}) \,.$  <br>• Pokud bod maximální tloušťky profilu náleží vstupnímu segmentu

$$
\kappa_{mc} = \arcsin\left(\xi_{ic} - R_{mc}cic\right),\tag{8.47}
$$

$$
\varepsilon_{mc} = \varepsilon_{ic} + f_{\varepsilon} \left( \kappa_{mc}, \kappa_{ic}, \xi_{ic}, R_{mc}, R_{ic} \right). \tag{8.48}
$$

Křivky na ploše segmentů obsahující bod maximální tloušťky profilu lze nyní získat z bodů na vstupu, výstupu a přechodu. Pro získání křivek pro ostatní segmenty bylo použito iterační řešení rovnic (7*.*8), (7*.*9) a (7*.*12) pro získání *κ*. Funkce pro *κ* se vstupními parametry pro vstupní segment na tlakové i sací ploše

$$
f_{\kappa c} = f\left(\kappa_{ic}, \varepsilon_{is}, R_{is}, \kappa_m, \varepsilon_{ms}, R_{ms}\right),\tag{8.49}
$$

$$
f_{\kappa p} = f(\kappa_{ic}, \varepsilon_{ip}, R_{ip}, \kappa_m, \varepsilon_{mp}, R_{mp}). \tag{8.50}
$$

*κ, c* a *ε* pro sací a tlakovou plochu lze nyní získat pro vstupní segment

$$
\kappa_{is}, c_{is}, \varepsilon_{is} = f_{\kappa s},\tag{8.51}
$$

$$
\kappa_{ip}, c_{ip}, \varepsilon_{ip} = f_{\kappa p}.\tag{8.52}
$$

Pro získání souřadnic *R, ε* bodu přechodu na vstupním segmentu na tlakové a sací straně bylo použito iterační řešení rovnic (7*.*10),(7*.*12) a (7*.*22)

$$
f_{Rs} = f(R_{tc}, \xi_{is}, c_{is}, \kappa_m, R_{ms}, \kappa_{tc}, \varepsilon_{tc}, R_{tc}, \varepsilon_{ms}), \qquad (8.53)
$$

$$
f_{Rp} = f(R_{tc}, \xi_{ip}, c_{ip}, \kappa_m, R_{mp}, \kappa_{tc}, \varepsilon_{tc}, R_{tc}, \varepsilon_{mp}).
$$
\n(8.54)

 $R, \varepsilon$  a  $\kappa$  lze nyní získat pro tlakovou a sací stranu na vstupním segmentu

$$
R_{ts}, \varepsilon_{ts}, \kappa_{ts} = f_{Rs},\tag{8.55}
$$

**.** 8.3. Výpočet bodů sestavení lopatky relativně ke společné referenci

$$
R_{tp}, \varepsilon_{tp}, \kappa_{tp} = f_{Rp}.\tag{8.56}
$$

Souřadnice pro výstupní segment byly řešeny stejným způsobem jako pro vstupní segment. Iterační řešení rovnic (7*.*8), (7*.*9) a (7*.*12) bylo použito pro nalezení *κ* na tlakové a sací straně

$$
f_{\kappa s} = f(\kappa_{oc}, \varepsilon_{os}, R_{os}, \kappa_{ts}, \varepsilon_{ts}, R_{ts}), \qquad (8.57)
$$

$$
f_{\kappa s} = f(\kappa_{oc}, \varepsilon_{op}, R_{op}, \kappa_{tp}, \varepsilon_{tp}, R_{tp}). \tag{8.58}
$$

*κ, c* a *ξ* lze nyní získat pro tlakovou a sací stranu na výstupním segmentu

$$
\kappa_{os}, c_{os}, \varepsilon_{os} = f_{\kappa s},\tag{8.59}
$$

$$
\kappa_{op}, c_{op}, \varepsilon_{op} = f_{\kappa p}.\tag{8.60}
$$

Pokud jsou souřadnice bodu maximální tloušťky totožné se souřadnicemi bodu přechodu, pak platí

 $\kappa_{tp} = \kappa_{tc}, \kappa_{ts} = \kappa_{tc}, R_{tc} = R_{ms}, R_{tp} = R_{ms}, \varepsilon_{ts} = \varepsilon_{ms}, \varepsilon_{tp} = \varepsilon_{mp}.$  Parametry *κ, c, ξ* pro vstupní a výstupní segment jsou dány rovnicemi

$$
\kappa_{os}, c_{os}, \varepsilon_{os} = f_{\kappa s},\tag{8.61}
$$

$$
\kappa_{op}, c_{op}, \varepsilon_{op} = f_{\kappa p}.\tag{8.62}
$$

Pokud výstupní segment obsahuje bod maximální tloušťky, *κ*, *c* a *ξ* pro sací a tlakovou stranu jsou dány rovnicemi (8*.*61) a (8*.*62). Souřadnice bodu přechodu pro tlakovou a sací stranu jsou dány pomocí rovnic (8*.*55) a (8*.*56). Parametry *κ, c* a *ξ* pro vstupní segment pro tlakovou a sací stranu jsou dány rovnicemi (8*.*54) a (8*.*51).

# **8.3 Výpočet bodů sestavení lopatky relativně ke společné referenci**

Dalším krokem při sestavování lopatky je nalezení cylindrických souřadnic bodů pro sestavení lopatky, *θsp, Zsp* vzhledem ke stejné referenci. Bod pro sestavení lopatky lze v axiálním směru definovat následovně

$$
z_{sp} = z_{sp,h} + (r_{sp} - r_{sp,h}) \tan \lambda, \qquad (8.63)
$$

kde *h* značí hodnotu profilu u náboje. *rsp* lze definovat následovně

$$
r_{sp} = R_{sp} \sin \alpha. \tag{8.64}
$$

*Rsp* je radiální bod sestavení lopatky daný rovnicí (8*.*1). Úhlový bod sestavení lopatky je dán podle rovnice (8*.*2). Bod sestavení ve směru *θ* je vyjádřen následovně

$$
\theta_{sp} = \theta_{sp,h} + \delta,\tag{8.65}
$$

$$
\Delta \theta_{sp,ic} = \frac{\int \varepsilon \, dA}{\int dA \sin \alpha},\tag{8.66}
$$

kde *δ* je definována následovně

$$
\delta = \arcsin\left[\frac{r_{sp,h}}{r_{sp}} \left(\frac{\tan \eta}{1 + \tan^2 \eta}\right) \left[\sqrt{\left(\frac{r_{sp}}{r_{sp,h}}\right)^2 (1 + \tan^2 \eta) - \tan^2 \eta - 1}\right]\right].
$$
\n(8.67)

*λ* je úhel axiálního natočení tvořicí křivky, kladný ve směru *z* souřadnice a *η* je úhel tečného natočení tvořicí křivky pozitivní ve směru *θ* souřadnice.

Nyní je možné vypočítat následující souřadnice:

 $(R_{oc}, R_{ic}, R_{tc}, R_{mc}, R_{ts}, R_{tp}, \xi_{os}, c_{os}, \xi_{op}, c_{op}, \varepsilon_{ts}, \kappa_{ts}, \varepsilon_{tp}, \kappa_{ts}, \varepsilon_{tp}, \kappa_{tp}, R_{sp},$  $\varepsilon_{mc}, \Delta\theta_{sp,ic}, \int \varepsilon dA, \int r dA, \int dA, \alpha, r_{sp}, R_{is}, R_{ip}, R_{os}, R_{op}, \varepsilon_{is}, \varepsilon_{ip}, \varepsilon_{os}, \varepsilon_{op},$  $\varepsilon_{tc}, R_{mp}, \varepsilon_{mp}, R_{ms}, \varepsilon_{ms}, \varepsilon_{oc}, \xi_{is}, \xi_{ip}, c_{ic}, coc, cis, cip, \kappa_{is}, \kappa_{ip}).$ 

# **8.4 Výpočet souřadnic profilů**

V dalším kroku při sestavení lopatky je výpočet souřadnic *x, y* a *z* profilů lopatky. Toho bylo dosaženo transformací souřadnic *R* a *ε* za použití následujících transformačních souřadnic

$$
x = R\sin\alpha\cos\left(\frac{\varepsilon}{\sin\alpha} + \theta_{ic} - \theta_{sp,h}\right),\tag{8.68}
$$

$$
y = R\sin\alpha\sin\left(\frac{\varepsilon}{\sin\alpha} + \theta_{ic} - \theta_{sp,h}\right),\tag{8.69}
$$

$$
z = z_{sp} - (R_{sp} - R)\cos\alpha,\tag{8.70}
$$

kde hodnota *z* souřadnice pro bod sestavení lopatky je *zsp* a cylindrická souřadnice středu kružnice náběžné hrany je

$$
\theta_{ic} = \theta_{sp} - (\theta_{sp} - \theta_{ic}) = \theta_{sp,h} + \delta - \frac{\varepsilon_{sp}}{\sin \alpha}.
$$
 (8.71)

*R* a *ε* již byly vypočteny na náběžné hraně, bodě přechodu, bodě maximální tloušťky profilu a na výstupní hraně. Nyní je na řadě transformace těchto bodů do *x, y* a *z* souřadnic. Nejvhodnějším postupem je vypočtení povrchových křivek profilu s konstantní hodnotou *z*. Zbylé body na povrchu profilu

byly vypočteny rozdělením intervalu souřadnice *z* kompletního profilu do konstantních segmentů. Horní a dolní hranice intervalu souřadnice *z* kompletního profilu byly zjištěny pomocí souřadnic náběžné a odtokové hrany obou povrchů všech profilů. Před výpočtem kartézských souřadnic povrchů lopatek bylo nutné vypočítat *R* a *ε* souřadnici *z* segmentu. Pro výpočet *ε* je nutné znát lokální úhel lopatky *κ*. *ε* bylo vypočteno pomocí rovnice (7*.*12) s použitím známých hodnot bodů přechodu. Rovnice pro *R, ε* a *κ* na povrchu jsou dány rovnicemi (8*.*32)*,*(7*.*12) a (7*.*10)

**.** pro střednici

$$
R_c = R_{ic} + \frac{z - z_{ic}}{\cos \alpha}.
$$
 (8.72)

**.** *<sup>z</sup>* hodnoty pro vstupní segment

$$
\kappa_c = \arcsin\left(\xi_{ic} - R_c, C_{is}\right),\tag{8.73}
$$

$$
R_p, \varepsilon_p = f(R_c, C_{ip}, \xi_{ip}, \kappa_{tp}, R_{tp}, \varepsilon_{tp}), \qquad (8.74)
$$

$$
R_s, \varepsilon_s = f(R_c, C_{is}, \xi_{is}, \kappa_{ts}, R_{ts}, \varepsilon_{ts}). \tag{8.75}
$$

**.** *<sup>z</sup>* hodnoty pro výstupní segment

$$
\kappa_c = \arcsin\left(\xi_{oc} - R_c, c_{oc}\right),\tag{8.76}
$$

$$
R_p, \varepsilon_p = f(R_c, c_{op}, \xi_{op}, \kappa_{tp}, R_{tp}, \varepsilon_{tp}), \qquad (8.77)
$$

$$
R_s, \varepsilon_s = f(R_c, c_{os}, \xi_{os}, \kappa_{ts}, R_{ts}, \varepsilon_{ts}). \tag{8.78}
$$

Nyní, se známými hodnotami *R* a *ε* pro každou hodnotu *z* pro každý profil lopatky, byly vypočteny hodnoty *x* a *y* souřadnic pomocí rovnic (8*.*68) a (8*.*69).

## **8.5 Výpočet souřadnic segmentů profilu lopatky**

Čtvrtým krokem při sestavení lopatky byla interpolace povrchových souřadnic profilů. Pro každou *x* hodnotu byly definovány *y* a *z* souřadnice. *x* hodnoty jsou již vypočtené hodnoty bodů sestavení profilu. *y* souřadnice byly interpolovány za použití Lagrangeova polynomu druhého řádu pro všechny *x* hodnoty povrchových křivek se stejnou hodnotou *z* souřadnice. Souřadnice profilu,  $[x_{1,(p,s)},y_{1,(p,s)},z_j],[x_{2,(p,s)},y_{2,(p,s)},z_j]$  a  $[x_{3,(p,s)},y_{3,(p,s)},z_j]$  jsou po sobě jdoucí body podél osy *z*. Rovnice pro *yps* se poté stanou

$$
y_{p,s} = y_{1,(p,s)}W_1 + y_{2,(p,s)}W_2 + y_{3,(p,s)}W_3,
$$
\n(8.79)

kde,

$$
W_1 = \frac{[x - x_{2,(p,s)}][x - x_{3,(p,s)}]}{[x_{1,(p,s)} - x_{2,(p,s)}][x_{1,(p,s)} - x_{3,(p,s)}]},
$$
\n(8.80)

**........** 8.6. Výpočet těžišť profilů lopatky

$$
W_2 = \frac{[x - x_{1,(p,s)}][x - x_{3,(p,s)}]}{[x_{2,(p,s)} - x_{1,(p,s)}][x_{2,(p,s)} - x_{3,(p,s)}]},
$$
\n(8.81)

$$
W_3 = \frac{[x - x_{1,(p,s)}][x - x_{2,(p,s)}]}{[x_{3,(p,s)} - x_{1,(p,s)}][x_{3,(p,s)} - x_{2,(p,s)}]}.
$$
\n(8.82)

Použitím výše zmíněných rovnic byly vypočteny *y<sup>p</sup>* a *y<sup>s</sup>* pro každé *z*.

# **8.6 Výpočet těžišť profilů lopatky**

Tato sekce zahrnuje pátý krok tvorby lopatky, kterým byl výpočet těžišť profilů lopatek. Souřadnice těžišť profilů byly vypočteny dělením plošných momentů profilu plochou profilu. Jak plocha tak plošný moment byly vypočteny numerickou integrací. Rovnice plochy a plošných momentů jsou

$$
A = \int_{z_{min}}^{z_{max}} \int_{y_p}^{y_s} dy \, dz = \int_{z_{min}}^{z_{max}} [y_s(z) - y_p(z)] \, dz,
$$
 (8.83)

$$
y_{ca}A = \int_{z_{min}}^{z_{max}} \int_{y_p}^{y_s} y \, dy \, dz = \int_{z_{min}}^{z_{max}} \frac{1}{2} \left[ y_s^2(z) - y_p^2(z) \right] \, dz,\tag{8.84}
$$

$$
z_{ca}A = \int_{z_{min}}^{z_{max}} \int_{y_p}^{y_s} z \, dy \, dz = \int_{z_{min}}^{z_{max}} z \, [y_s(z) - y_p(z)] \, dz. \tag{8.85}
$$

## **8.7 Výpočet nových bodů pro sestavení lopatky**

Šestým krokem při tvorbě lopatky byl výpočet nových bodů pro sestavení lopatky. Nový bod sestavení lopatky byl vypočten proložením těžiště souřadnic profilu lopatky křivkou a nalezením průsečíku křivkového proložení s kuželovou proudnicovou plochou. První aproximace pro nové *ysp* a *zsp* souřadnice nových bodů sestavení lopatky byla provedena interpolací těžišť souřadnic v původní *xsp*. Poté s použitím *ysp* a *zsp* aproximace, aproximovaná *xsp* souřadnice byla vypočítána podle následující rovnice

$$
r_{sp} = r_{sp,old} + \frac{z_{sp} - z_{sp,old}}{\tan \alpha},\tag{8.86}
$$

$$
x_{sp} = r_{sp}^2 - y_{sp}^2. \tag{8.87}
$$

Aproximovaná souřadnice *xsp* je dále použita pro interpolaci souřadnic těžišť profilů *ysp* a *zsp* v rovnicích (8*.*86) a (8*.*87).

Pro rozhodnutí, zdali přesunutí profilu bylo nutné, byly sečteny absolutní hodnoty rozdílů *ysp* a *zsp* podle následujícího vztahu a tato suma byla porovnána s limitem tolerance zadaným na vstupu. Rovnice pro výpočet součtu je

$$
S = \sum_{i=1} (|y_{sp,new} - y_{sp,old}| + |z_{sp,new} - z_{sp,old}|),
$$
 (8.88)

kde *n* je počet profilů. Pokud je hodnota *S* mimo toleranční limit, proces sestavení profilu je považován za ukončený.

Při nutnosti změny polohy profilu byly nové hodnoty souřadnic *xsp*, *ysp* a *zsp* použity pro výpočet cylindrické souřadnice nových bodů pro sestavení profilu

$$
\left(\theta_{sp} - \theta_{ic}\right)_{new} = \left(\theta_{sp} - \theta_{ic}\right)_{old} - \delta + \tan^{-1}\left(\frac{y_{sp}}{x_{sp}}\right),\tag{8.89}
$$

$$
R_{sp,new} = R_{ic} + \frac{z_{sp} - z_{ic}}{\alpha},\tag{8.90}
$$

$$
r_{sp} = \sqrt{x_{sp}^2 + y_{sp}^2}.\tag{8.91}
$$

Tyto cylindrické souřadnice jsou následně použity v druhém kroku procesu sestavení lopatky pro další iteraci.

# **Kapitola 9**

# **Software pro tvorbu MCA lopatky**

Pro tvorbu CAD modelu byl použit volně dostupný software [24]. Tento software umožňuje tvorbu parametrického modelu MCA lopatky a je založený na NASA rotoru 37 a programu ve Fortran IV [22]. Profily zde mohou být sestaveny vertikálně podél přímky nebo se zahrnutím natočení tvořicí křivky při sestavení lopatky. V takovém případě jsou profily při sestavení lopatky vzájemně posunuty nebo natočeny. Původní parametrizace podle [22] uvažuje pouze konstantní úhel natočení tvořicí křivky, při její modifikaci lze konstruovat lopatku s komplexní geometrií.

# **9.1 Transformace tvořicí křivky lopatky**

Zatímco profily originálního rotoru 37 jsou sestaveny vertikálně podél přímky, nedávné studie ukázaly, že modifikace tvořicí přímky je vhodná cesta pro aerodynamické i strukturální optimalizace [25, 26]. Použitý program umožňuje použití axiálního a tečného natočení tvořicí přímky pro modifikaci geometrie. Definice transformací je ilustrována na obr. 9.1. Použití axiálního natočení tvořicí křivky souvisí s posunem profilu ve směru *Z* souřadnice (v axiálním směru), tečné natočení tvořicí přímky souvisí s natočením profilů ve směru *θ* souřadnice (ve směru rotace). Axiální natočení je pozitivní ve směru proudu, tečné natočení je pozitivní ve směru rotace. V praxi je tvořicí křivka popsána volbou hodnot natočení pro čtyři body podél rozpětí lopatky a následnou interpolací těchto hodnot pomocí kubické B-spline křivky pro všechny profily. Hodnoty mohou být popsány jako hodnoty posuvu nebo natočení. Úhel natočení lze referenčně zavést pro hodnotu na náboji nebo na ose otáčení. Příklad je ilustrován na obr. 9.2.

# **9.2 Struktura použitého softwaru**

Kód je strukturován do tří samostatných modulů, které lze spustit individuálně:

**.** Vyhlazení parametrů: Vyhlazení parametrů MCA lopatatky podél rozpětí lopatky pro získání hladší geometrie.

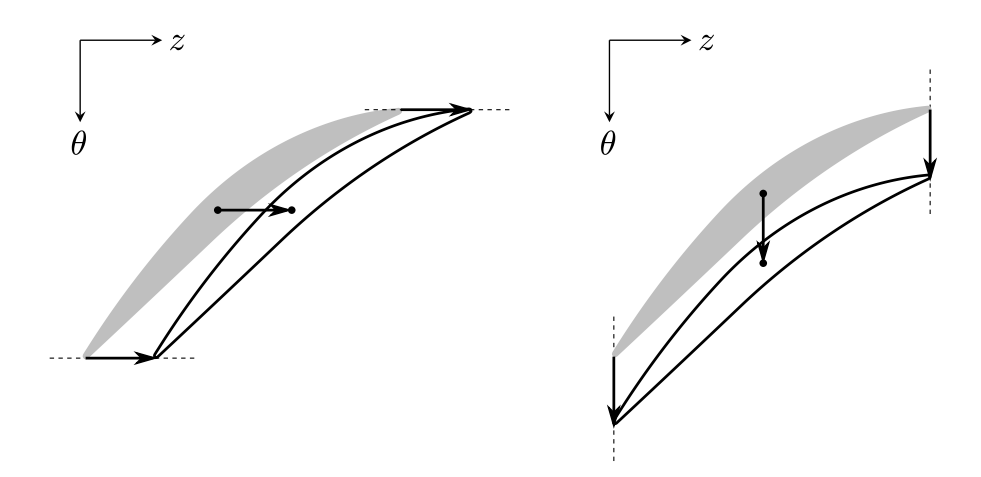

**Obrázek 9.1:** transformace tvořicí křivky: axiální natočení vlevo, tečné natočení vpravo [24]

- **.** Souřadnice profilů: Výpočet kartézských souřadnic bodů každého profilu z parametrů profilů a axiální a tečná transformace tvořicí křivky, tedy popis celé 3D geometrie jako množiny bodů.
- **.** CAD model lopatky: Vytvoření CAD modelu a sítě z bodů souřadnic pomocí softwarové platformy Salomé. [28]

Obecná struktura programu je popsána na schématu 9.2.

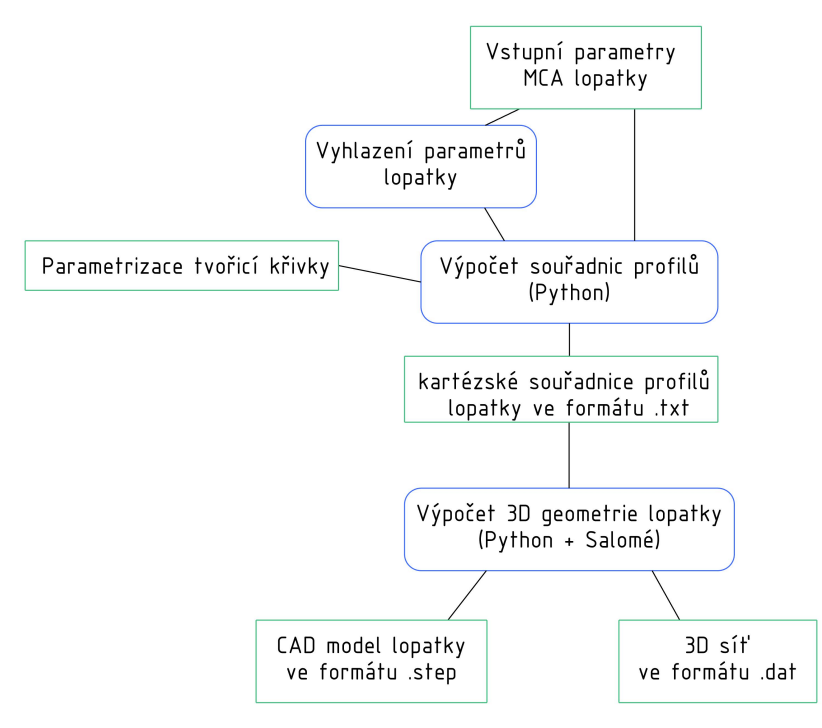

**Obrázek 9.3:** Schéma programu [24]

**...** 9.2. Struktura použitého softwaru

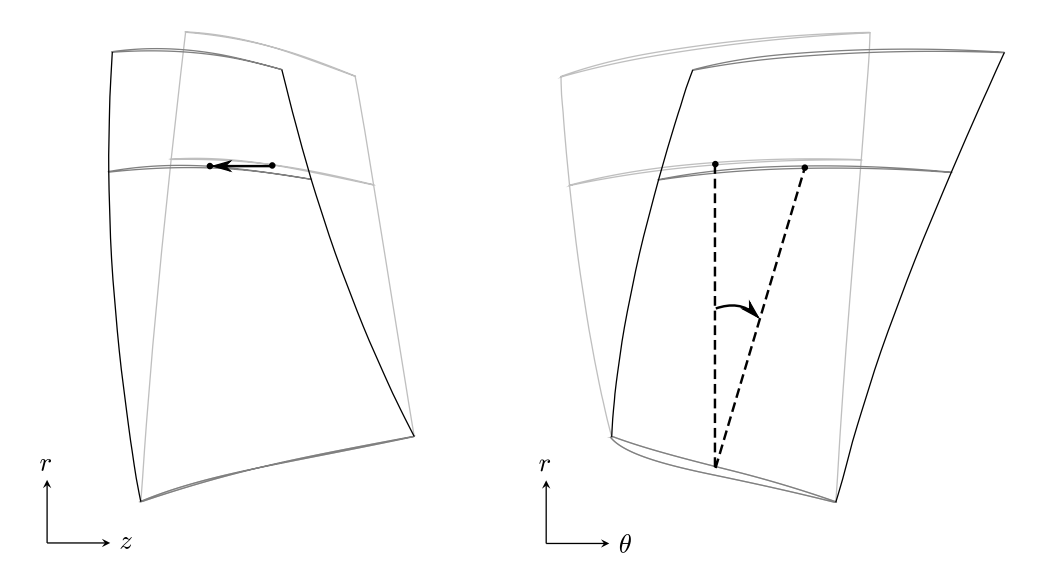

**Obrázek 9.2:** příklad transformace tvořicí křivky, vlevo negativní axiální natočení, vpravo pozitivní tečné natočení [24]

#### **9.2.1 Softwarové prostředí**

#### **Python**

Python je dnes jedním z nejoblíbenějších programovacích jazyků vůbec (8. na Tiobe index v srpnu 2013). Ve vědecké a inženýrské komunitě hraje čím dál důležitější úlohu [29].

#### **Základní vlastnosti [29].**

- **.** Dynamicky typovaný jazyk.
- **.** Silně typovaný (strongly typed) jazyk.
- **.** Čistě interpretovaný jazyk, který běží ve vlastním virtuálním stroji (VM - Virtual Machine).
- **.** Obsahuje rozsáhlou vestavěnou knihovnu modulů a funkcí.
- **.** Svobodná licence (Python Software Foundation License PSFL).

**Filozofie Pythonu [29].** Filozofie (Zen) a vlastnosti Pythonu jsou založeny na:

- **.** Co nejjednodušší a čitelné syntaxi.
- **.** Více programovacích stylech (paradigmat): objektově orientovaném programování, strukturovaném programování, funkcionálním programování a aspektově orientovaném programování.
- **.** Rošiřitelnosti.

**.** Silných konvencích (které jsou často přednější než samotná sytaxe).

Kód použitého softwaru byl vyvinut v prostředí Python 2.7 a testován s následujícímy verzemi modulů [24]: **.** numpy 1.16.2

- numpy 1.16.2<br>■ scipy 1.2.1
- 
- json 2.0.9
- **.** matplotlib 2.1.1

#### **Salomé**

Použitý Python Skript pro tvorbu CAD geometrie lopatky byl aplikován v prostředí Salomé. Salomé je volně dostupná platforma pro numerické simulace. Skript byl úspěšně testován na Salomé 8.2.0, 8.3.0 a 8.4.0. V Python skriptu jsou aplikovány následující Salomé moduly: salome, salome-notebook a SMESH [24].

## **9.3 Popis modulů softwaru**

Zde je uveden popis jednotlivých modulů použitého softwaru.

#### **9.3.1 Vyhlazení parametrů**

Pomocí tohoto modulu byly načteny původní MCA parametry lopatky a následně vyhlazeny podél rozpětí lopatky pomocí kubického polynomu. Vyhlazení bylo vždy aplikováno na skupinu bodů: vstupní body, body přechodu, body maximální tloušťky profilu a body na výstupu. Pro každou skupinu byly vyhlazeny příslušné parametry (*κ, z, t*) vzhledem k souřadnici *r* [24].

#### **9.3.2 Souřadnice profilů**

#### **Vztah k původnímu Fortran programu**

Použitý program je založen na rovnicích prezentovaných v [22]. Součástí tohoto reportu byl rovněž Fortran IV počítačový program pro výpočet geometrie z parametrů profilů, na kterém byl založen použitý program. Vzhledem k tomu, že původní Fortran byl více jak 50 let starý, nebyl pouze přepsán do jazyka Python, ale byl značně adaptován. Například byly použity funkce z moderních knihoven jako je scipy pro zlepšení celkové efektivity výpočtu. Dále byly přepsány názvy funkcí pro lepší srozumitelnost kódu. Hlavní odlišností od původního Fortran kódu je možnost aplikovat modifikaci geometrie pomocí axiálního a tečného natočení tvořicí křivky. Původní matematický popis umožňoval pouze konstantní parametrizaci tvořicí křivky[24].

Obecný proces tvorby geometrie popsaný v [22] a implementovaný v použitém softwaru [24] lze popsat v následujících krocích:

- **.** Výpočet profilů.
	- **.** Střednice: Výpočet souřadnic *<sup>R</sup>* <sup>a</sup> *<sup>ε</sup>* pro hlavní body (vstup, bod přechodu, bod maximální tloušťky profilu, výstup), výpočet konstant *c* a *ξ* pro oba segmenty střednice.
	- **.** Sací a tlakový povrch: Výpočet stejných parametrů jako pro střednici spolu s úhlem *κ*.
- **.** Sestavení lopatky.
	- **.** krok 1: Počáteční rozmístění profilů podél tvořicí křivky a výpočet (*R, θ, z*) souřadnic tvořicích bodů.
	- **.** Iterace následujících kroků pro srovnání profilů podél tvořicí křivky:
		- **.** krok 2: Výpočet tvořicích bodů relativně ke společnému referenčnímu bodu (tvořicí bod na náboji), s ohledem na transformaci tvořicí křivky.
		- **.** krok 3: Výpočet (*x, y, z*) souřadnic hlavních bodů z (*R, ε*) souřadnic.
		- **.** krok 4: Výpočet souřadnic horizontální sekce lopatky (sekce s konstantním *x*).
		- **.** krok 5: Výpočet těžiště horizontální sekce lopatky.
		- **.** krok 6: Výpočet nových tvořicích bodů jako průsečíků profilů a křivek z těžišť horizontálních částí profilů a ověření odchylky umístění tvořicích bodů. Pokud výpočet není konvergentní, vrací se zpět na krok 2.
- **.** Výpočet finálních souřadnic (*x, y, z*) profilů s konvergovanými tvořicími body.

#### **Souřadnicový systém**

Vypočtené souřadnice uložené v textových souborech jsou kartézské souřadnice (*x, y, z*), kde *z* je směr otáčení osy a *x* je souřadnice v radiálním směru. Konzistentně se vstupními parametry jsou souřadnice vyjádřeny v centimetrech.

#### **Vstupní parametry**

MCA parametry byly připraveny do CSV (comma-separated values) souboru s následující organizací.

- **.** První řádek souboru slouží pro popis parametrů.
- **■** První řádek souboru slouží pro popis parametrů.<br>■ Pro popis každého profilu byl použit zvláštní řádek.
- **■** Pro popis každého profilu byl použit zvláštní řádek.<br>■ Pro každý profil byly použity následující parametry:  $r_{ic}, r_{oc}, \kappa_{ic}, \kappa_{tc}, \kappa_{oc}, t_i, t_m, t_o, z_{mc} - z_{ic}, z_{tc} - z_{ic}, z_{oc} - z_{ic}.$

**.** Procentuální podíl rozpětí lopatky byl uvažován 0 na náboji a 100 na špičce lopatky (bylo nutné upravit data z NASA reportu).

Příklad uspořádání dat v CSV souboru (data pro originální rotor 37 [22]) je uveden níže.

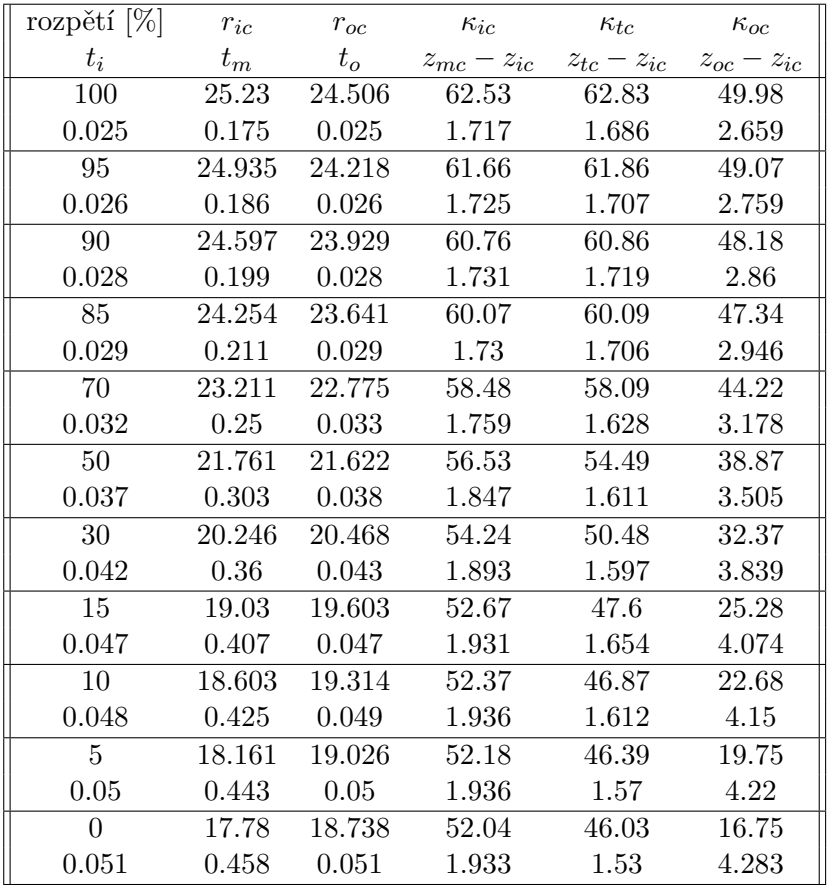

#### **Použití parametrizace natočení tvořicí křivky**

Parametry axiálního a tečného natočení tvořicí křivky lze použít jako axiální posunutí koncového bodu tvořicí křivky (v centimetrech) nebo tečné natočení (ve stupních). Úhly lze měřit od osy nebo náboje rotoru.

#### **Výstupní soubory**

Výstupem z modulu pro sestavení lopatky jsou následují množiny bodů. **.** pro každý profil na i-tém procentu rozpětí lopatky:

- **.** pro každý profil na i-tém procentu rozpětí lopatky:<br> **.** soubor se souřadnicemi bodů na tlakové straně lopatky
	-
	- **.** soubor se souřadnicemi bodů na sací straně lopatky
- **.** soubor se souřadnicemi bodů na náběžné hraně profilu (jeden bod pro každý profil podél rozpětí lopatky)
- **....**9.3. Popis modulů softwaru
- **.** soubor se souřadnicemi bodů na odtokové hraně profilu (jeden bod pro každý profil podél rozpětí lopatky)

#### **9.3.3 CAD model lopatky**

Modul pro výpočet CAD modelu lopatky nutně vyžaduje použití programu Salomé. Modul lze spustit přímo v Python prostředí nebo přes terminál Salomé.

#### **Vstupní parametry**

Pro tvorbu CAD modelu byly použity parametry z modulu pro výpočet souřadnic profilů.

#### **Výstupní soubory**

Výstupem jsou následující soubory v závislosti na vybrané možnosti exportu.

- **.** CAD model lopatky ve formátu .step. ■ CAD model lopatky ve fo<br>■ Síť bodů ve formátu .dat.
- 

Na obr. 9.4 jsou zobrazeny všechny vytvořené lopatky rotor 37 s modifikací geometrie tvořicí křivky (axiální posunutí, radiální natočení) včetně referenčního rotoru 37.

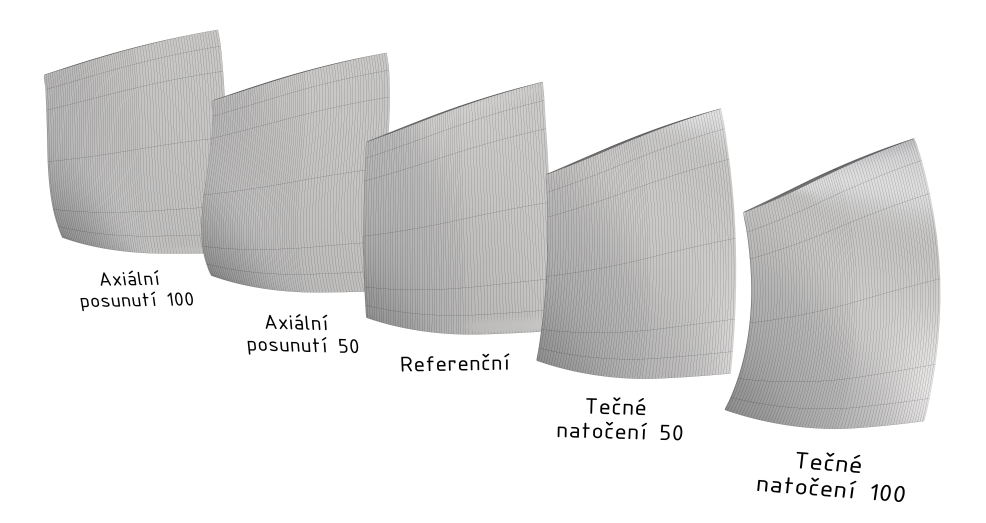

**Obrázek 9.4:** Katalog CAD modelů lopatek rotor 37 s modifikovanou geometrií tvořicí křivky

# **Kapitola 10**

# **Analýza vytvořené CAD geometrie lopatky**

Pro analýzu vytvořené geometrie byla vybrána lopatka s referenčními vstupními parametry rotoru 37 bez modifikace natočení a posunutí tvořicí křivky. Z grafické analýzy zobrazením pruhů zebry na tlakové, resp. sací straně lopatky na obr. 10.1, resp. 10.2 je patrné napojení vstupního a výstupního segmentu s minimální *G*<sup>1</sup> spojitostí. Dále je ze spojitých pruhů patrná minimální *G*<sup>2</sup> spojitost ploch jednotlivých segmentů.

Při detailní analýze napojení vstupního a výstupního segmentu tlakové, resp. sací strany profilu v 0*.*5 rozpětí lopatky na obr. 10.3, resp. 10.4 zobrazením grafu křivosti je patrný vyhlazený minimálně *G*<sup>2</sup> spojitý přechod. Tento přechod je způsoben vyhlazením parametrů lopatky při tvorbě 3D geometrie. Dále je z obrázků patrná minimální *G*<sup>2</sup> spojitost vstupního a výstupního segmentu lopatky.

Na obr. 10.5, resp. 10.6 je zobrazena analýza křivosti náběžné, resp. odtokové hrany lopatky. Z analýzy je patrná minimální *G*<sup>2</sup> spojitost křivek.

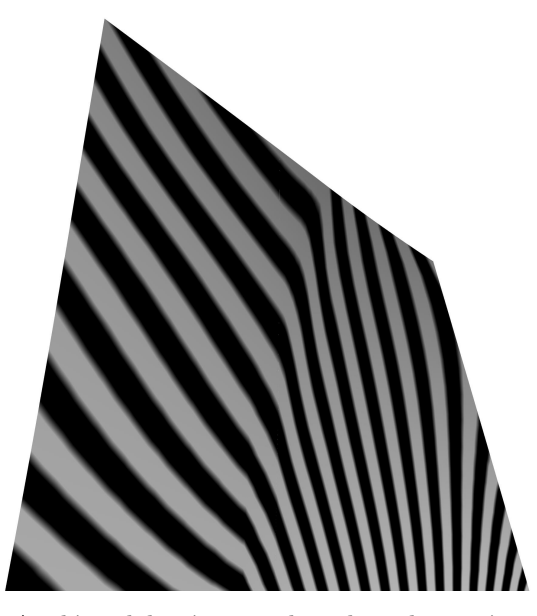

**Obrázek 10.1:** Analýza tlakové strany lopatky zobrazením pruhů zebry

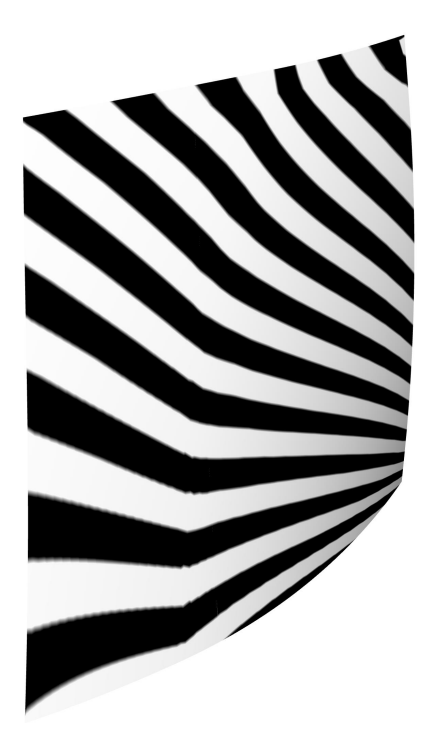

**Obrázek 10.2:** Analýza sací strany lopatky zobrazením pruhů zebry

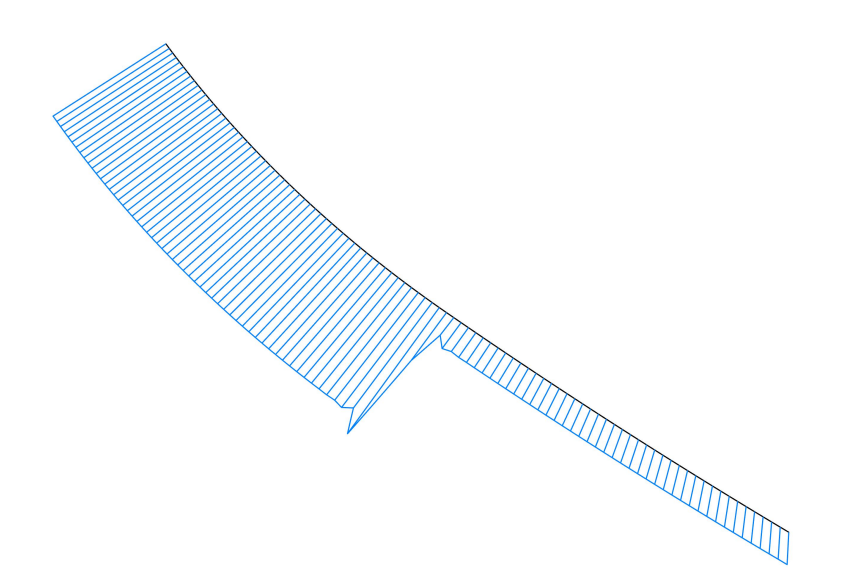

**Obrázek 10.3:** Graf spojitosti tlakové strany profilu v 0.5 rozpětí lopatky

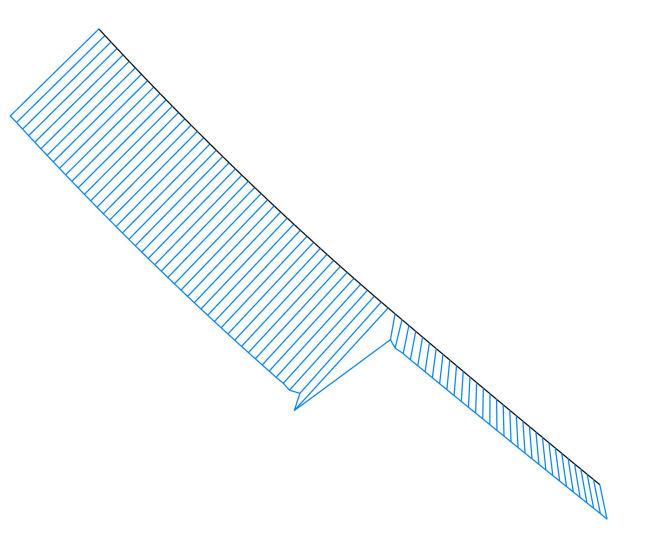

**Obrázek 10.4:** Graf spojitosti sací strany profilu v 0.5 rozpětí lopatky

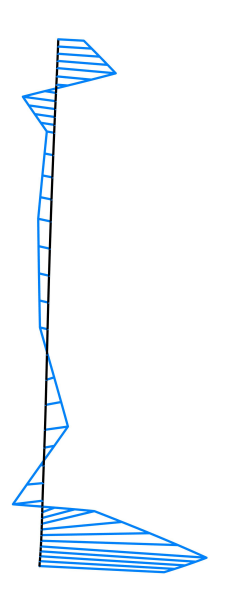

**Obrázek 10.5:** Graf spojitosti náběžné hrany lopatky

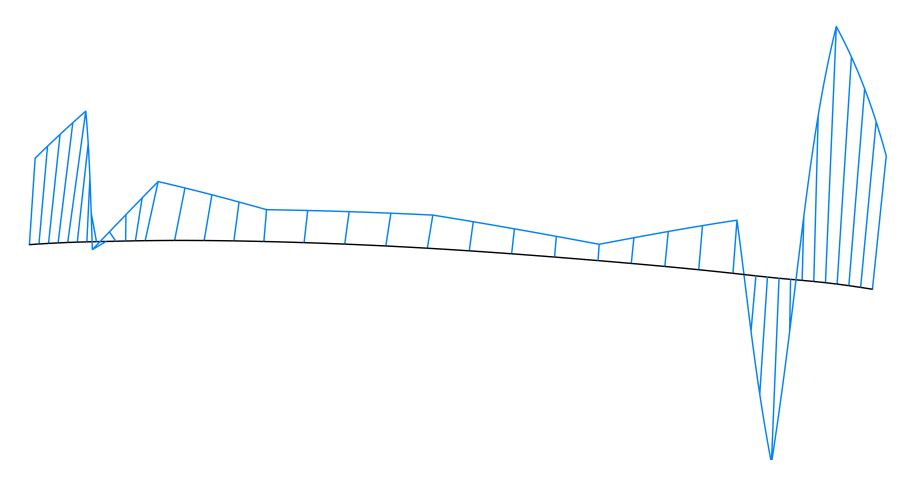

**Obrázek 10.6:** Graf spojitosti odtokové hrany lopatky

Vstupní, resp. výstupní segment sací, resp. tlakové strany lopatky je tvořen minimálně *G*<sup>2</sup> spojitou ukotvenou plochou z řídicích bodů vypočtených ze zadaných parametrů pro 11 profilů lopatky, zobrazeno na obr. 10.9. Řídící polygon každého segmentu lopatky je tvořen 11 množinami řídicích bodů představujících 11 profilů lopatky. Detail řídicích bodů na horní, resp. spodní hranici lopatky je zobrazen na obr. 10.7, resp. 10.8. Hraniční křivky jsou složené z ukotvených křivek tvořených segmenty Bézierových kubik skládajících se minimálně ze 4 řídicích bodů. Výsledné plochy jsou segmentované ukotvené plochy 3. stupně, protože počet řádků i sloupců řídicích bodů je větší než 4.

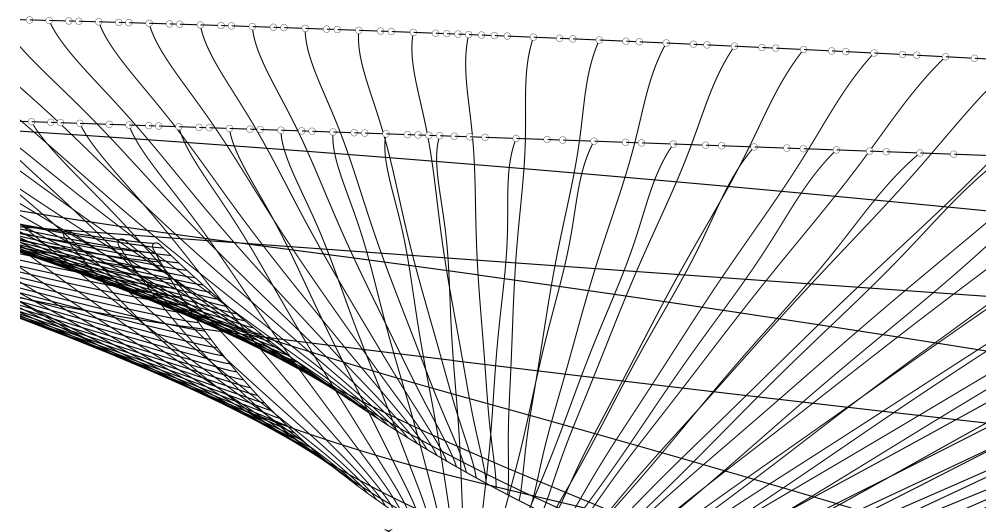

**Obrázek 10.7:** Řídicí body na horní hranici lopatky

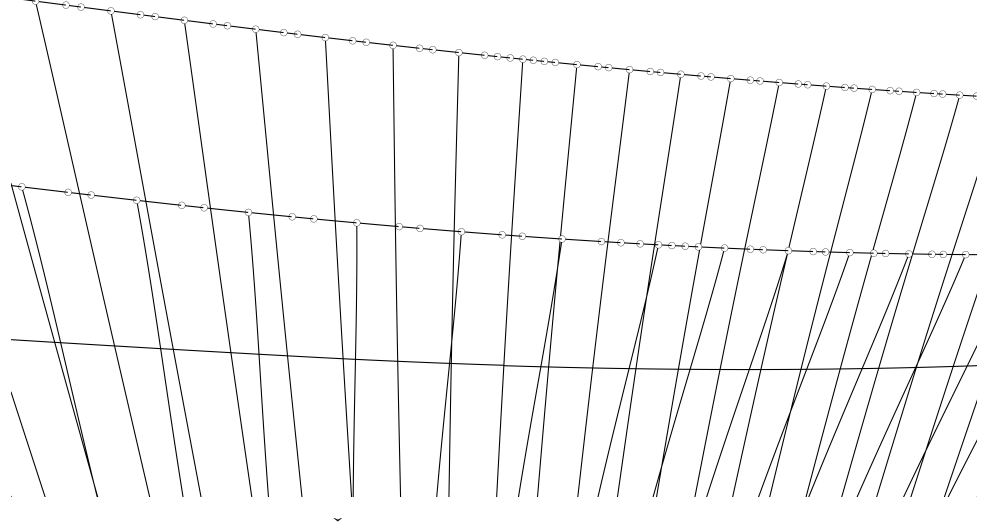

**Obrázek 10.8:** Řídicí body body na spodní hranici lopatky

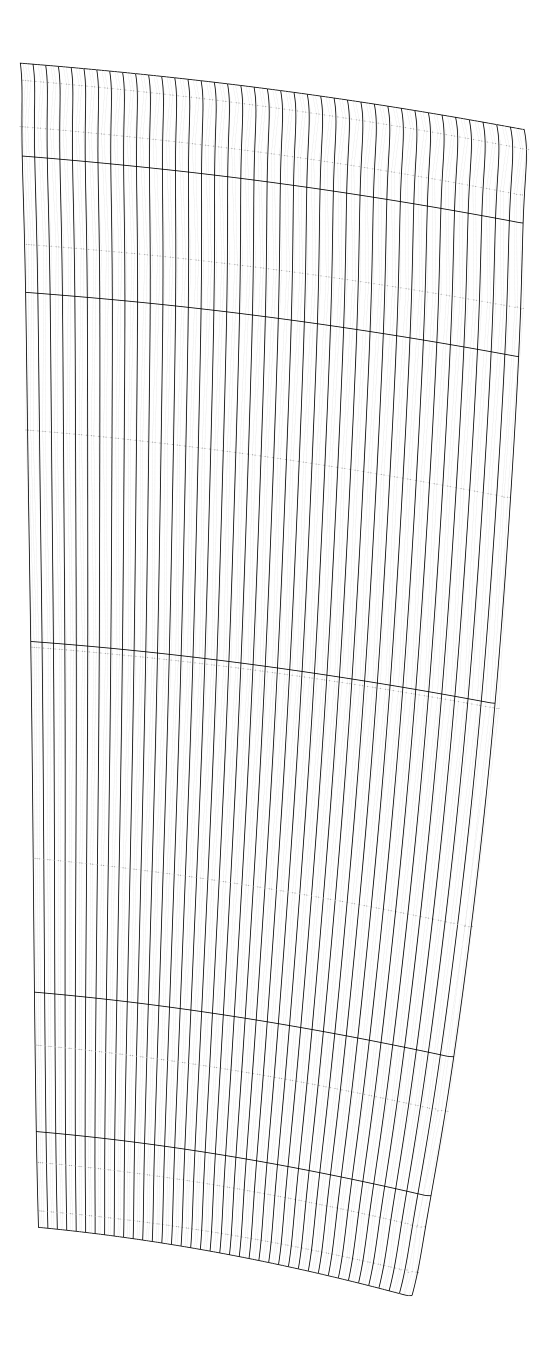

**Obrázek 10.9:** Zobrazení řídicích bodů vstupního segmentu tlakové strany lopatky

# **Kapitola 11**

# **Závěr**

Předmětem této práce bylo vytvoření parametrického CAD modelu kompresorové lopatky vhodného jako testovací vstupní geometrie pro ověření numerických modelů. Vzhledem k množství dostupných dat z měření v aerodynamických tunelech a numerických simulací byl zvolen NASA rotor 37.

V 5. kapitole byla provedena rešerše aktuálních přístupů k modelování kompresorových lopatek a jejich profilů. Následně bylo v 7. a 8. kapitole provedeno názorné odvození geometrických vztahů lopatky NASA rotor 37 v 6 krocích. Výsledkem byla kompletní parametrizace lopatky NASA rotor 37 pomocí 11 parametrů pro každý MCA profil v daném místě rozpětí lopatky.

Pro tvorbu 3D CAD modelu ve formátu .step byl zvolen volně dostupný software [25]. Matematická definice geometrie lopatky včetně modifikace geometrie tvořicí křivky je zde zpracována v programovacím jazyce Python. Tvorba 3D CAD modelu ve formátu .step byla provedena pomocí volně dostupné softwarové platformy Salomé. Celkem bylo vytvořeno 5 lopatek, referenční NASA rotor 37, dvě lopatky s axiálním natočením tvořicí křivky a dvě lopatky s tečným natočením tvořicí křivky. Následně byla provedena analýza výsledné geometrie lopatky s parametrizací referenčního rotoru 37.

Za tímto účelem byla v kapitolách 2 a 3 provedena rešerše důležitých pojmů počítačové grafiky spolu s názornou aplikací na spojitost napojení křivek a ploch. Z provedené analýzy geometrie lopatky pomocí zobrazení pruhů zebry vyplývá minimální *G*<sup>2</sup> spojitost plátů lopatky na tlakové i sací straně a minimálně *G*<sup>1</sup> spojité napojení plátů vstupního a výstupního segmentu. Při detailní analýze napojení segmentů profilu lopatky na tlakové i sací straně bylo zjištěno minimálně *G*<sup>2</sup> spojité napojení a to vlivem vyhlazení vstupních parametrů při tvorbě 3D modelu lopatky. Detailní analýza spojitosti geometrie lopatky byla provedena zobrazením grafu křivosti na náběžné a odtokové hraně lopatky, která potvrdila minimální *G*<sup>2</sup> spojitost.

Při rozboru řídicích bodů ploch tvořících vstupní, resp. výstupní segment tlakové, resp. sací strany byly plochy určeny jako ukotvené plochy.

Použitý software vyhovuje požadavkům na vstupní geometrii pro numerické simulace a vzhledem k veřejně dostupnému kódu je vhodný pro implementaci například v softwaru pro numerické simulace OpenFoam nebo další modifikaci pro tvorbu lopatek definovaných pomocí funkce střednice profilu.

# **Příloha A**

# **Seznam symbolů a zkratek**

**Symbol Význam**

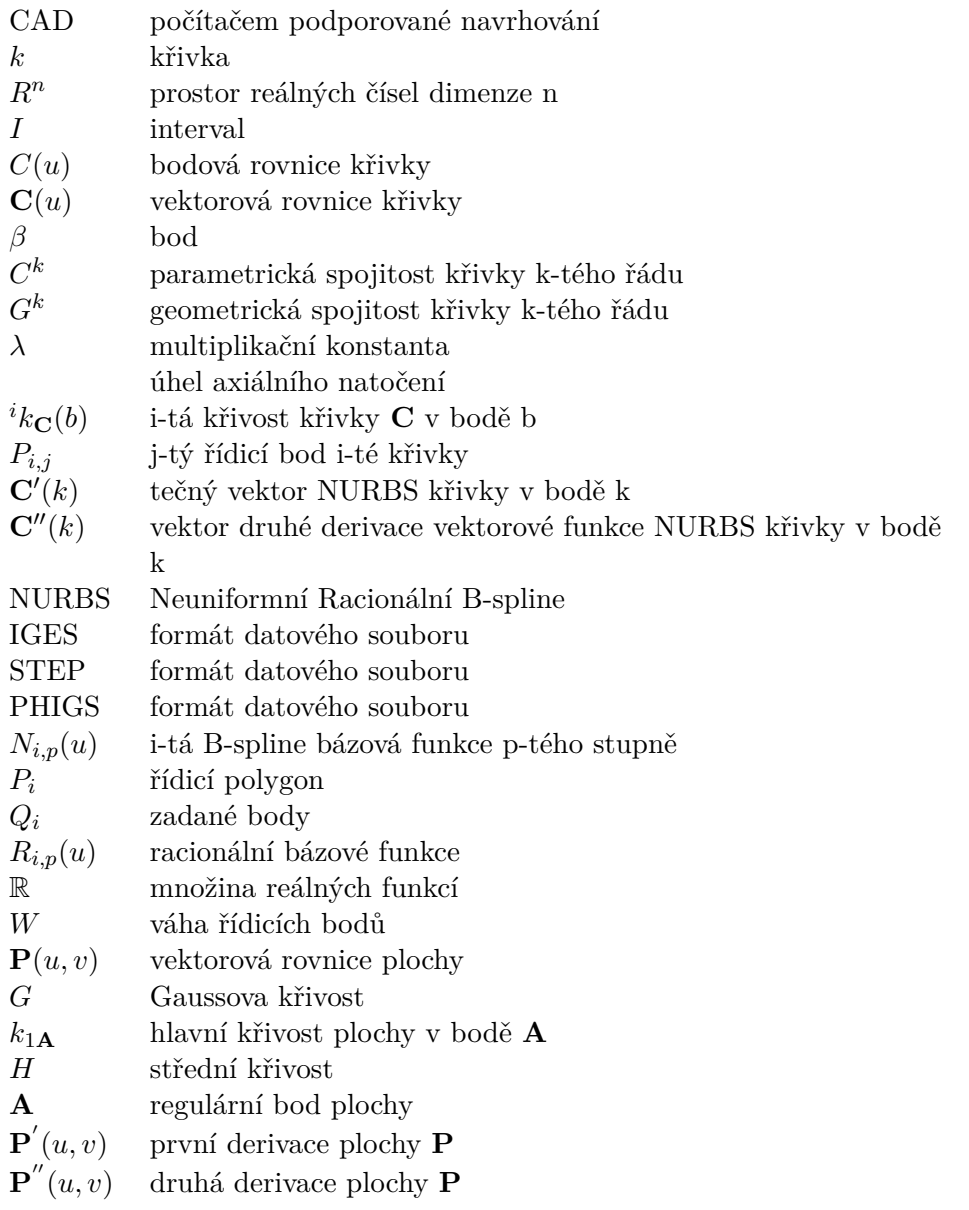

| $E_{\infty}^3$   | souřadnicový prostor                                                       |
|------------------|----------------------------------------------------------------------------|
| $\bar{V}$        | vrchol kužele                                                              |
| S(u, v)          | kuželová plocha                                                            |
| $\mathfrak{r}$   | poloměr kužele                                                             |
| $\alpha$         | středový úhel kužele                                                       |
| $\boldsymbol{R}$ | délka spojnice vrcholu kužele s bodem na kuželové ploše                    |
| $\varepsilon$    | souřadnice úhlu mezi souřadnicemi R                                        |
| $R_i$            | bod na kuželové ploše                                                      |
| $R_{r}ef$        | referenční bod na kuželové ploše                                           |
| DCA              | segment tvořený ze dvou kružnicových oblouků                               |
| <b>CFD</b>       | výpočetní mechanika tekutin                                                |
| <b>MCA</b>       | segment tvořený z několika kruhových oblouků                               |
| <b>NASA</b>      | Národní úřad pro letectví a kosmonautiku                                   |
| ŧ                | tloušťka profilu                                                           |
| $\kappa$         | úhel lopatky                                                               |
| $r_{ic}$         | poloměr mezi osou otáčení a středem náběžné hrany                          |
| $r_{oc}$         | poloměr mezi osou otáčení a odtokovou hranou                               |
| $t_i$            | tloušťka profilu na náběžné hraně                                          |
| $t_m$            | tloušťka profilu v bodě maximální tloušťky profilu                         |
| $t_o$            | tloušťka profilu na výstupu                                                |
| $\kappa_{ic}$    | úhel lopatky mezi průvodičem $R$ a tečnou ke střednici na<br>náběžné hraně |
| $\kappa_{tc}$    | úhel lopatky mezi průvodičem $R$ a tečnou ke střednici v bodě              |
|                  | přechodu                                                                   |
| $\kappa_{oc}$    | úhel lopatky mezi průvodičem $R$ a tečnou ke střednici v bodě              |
|                  | odtokové hrany                                                             |
| $z_{mc}$         | axiální vzdálenost mezi středem náběžné hrany a bodem na                   |
|                  | střednici v místě maximální síly profilu                                   |
| $z_{tc}$         | axiální vzdálenost mezi středem náběžné hrany a bodem na                   |
|                  | střednici v místě přechodu                                                 |
| $z_{oc}$         | axiální vzdálenost od středu náběžné hrany ke středu odtokové              |
|                  | hrany                                                                      |
| $\boldsymbol{c}$ | konstantní křivost                                                         |
| $\boldsymbol{S}$ | délka oblouku                                                              |
| ξ                | konstanta                                                                  |
| $\kappa_n$       | konstantní úhel lopatky                                                    |
| $\kappa_1$       | úhel lopatky se známou hodnotou                                            |
| $R_1$            | souřadnice R se známou hodnotou                                            |

**Symbol Význam**

| $X_s$    | index označující sací stranu profilu veličiny $X$                            |
|----------|------------------------------------------------------------------------------|
| $X_c$    | index označující střednici profilu veličiny $X$                              |
| $X_p$    | index označující tlakovou stranu profilu veličiny X                          |
| $X_{is}$ | index označující vstupní segment sací strany profilu veličiny X              |
| $X_{ic}$ | index označující vstupní segment střednice profilu veličiny $X$              |
| $X_{ip}$ | index označující vstupní segment tlakové strany profilu<br>veličiny $X$      |
| $X_{os}$ | index označující výstupní segment sací strany profilu veličiny $X$           |
| $X_{oc}$ | index označující výstupní segment střednice profilu veličiny X               |
| $X_{op}$ | index označující výstupní segment tlaková strany profilu                     |
|          | veličiny $X$                                                                 |
| $X_{mc}$ | index označující bod maximální tloušťky na střednici profilu<br>veličiny $X$ |
| $X_{tp}$ | index označující bod přechodu na tlakové straně profilu                      |
|          | veličiny $X$                                                                 |
| $X_{ts}$ | index označující bod přechodu na sací straně profilu veličiny $X$            |
| $X_{tc}$ | index označující bod přechodu na střednici profilu veličiny X                |
| $X_{sp}$ | index označující bod těžiště profilu veličiny $X$                            |
| $\theta$ | cylindrická souřadnice                                                       |
| $W_i$    | i-tý polynom Lagrangeúv polynom                                              |
|          |                                                                              |
| $\eta$   | úhel tečného natočení tvořicí křivky                                         |
| dA       | diferenciál plochy                                                           |
|          |                                                                              |

**Symbol Význam**

# **Příloha B**

## **Literatura**

- [1] Linkeová, I. *NURBS Křivky: (NeUniformní Racionální B-Spline křivky)*. Praha, 2007.
- [2] Piegl, Les. *The NURBS Book: Monographs in Visual Communication*. 2. Berlin: Springer-Verlag, 1995. ISBN 3-540-61545-8.
- [3] Linkeová, I. *Základy Počítačového Modelování Křivek a Ploch: (NeUniformní Racionální B-Spline křivky)* [online]. Praha, 2020 [cit. 2022-04-17].
- [4] Linkeová, I. *Aplikovaná Geometrie* [online]. Praha, 2015 [cit. 2022-04-17]. Dostupné z: http://www.linkeova.cz/
- [5] Chnoes, M., Nicke, E.*Exploring a Database of Optimal Airfoils for Axial Compressor Design.* 51147 Cologne, Germany, 2017. German Aerospace Center (DLR) Institute of Propulsion Technology.
- [6] Lieblein, S., Johnsen, I. *Resume of Transonic-Compressor Research at NACA Lewis Laboratory*. ASME J. Eng. Power., 83(3), pp. 219-232, 1961.
- [7] Johnsen, I., Bullock, R. *Aerodynamical Design of Axial-Flow Compressors.* Tech. Rep. NASA-SP-36, NASA Lewis Research Center, Cleveland, OH, United States, 1965.
- [8] Hobbs, D., Weingold, H. *Development of Controlled Diffusion Airfoils for Multistage Compressor Application.* ASME J. Eng. Gas Turbines Power, 106(2), pp. 271-278, 1984.
- [9] Köller, U., Mönig, R., Küsters, B., Schreiber, H.-A. *Development of Advanced Compressor Airfoils for Heavy-Duty Gas Turbines - Part I: Design and Optimization*. ASME J. Turbomach, 122(3), pp. 397-405, 2000.
- [10] Küsters, B., Schreiber, H.-A., Köller, U., Mönig, R.*Development of Advanced Compressor Airfoils for Heavy-Duty Gas Turbines - Part II: Experimental and Theoretical Analysis.* ASME J. Turbomach, 122(3), pp. 406-414, 2000.
- [11] Schnoes, M., Nicke, E.*A Database of Optimal Airfoils for Axial Compressor Throughow Design*. ASME J. Turbomach, 139(5), p. 051008, 2017.
- [12] Reid, L., Moore R. D. *Design and overall performance of four highly loaded, high-speed inlet stages for and advanced high-pressure-ratio core compressor*, Tech. Rep. NASA TP-1337, NASA Lewis Research Center (1978).
- [13] Denton, J. *Lessons from rotor 37, Journal of Thermal Science 6* (1) (1997) 1–13, doi: 10.1007/s11630-997-0010-9.
- [14] Ameri, A. *Nasa rotor 37 CFD code validation glenn-ht code, in: 47th AIAA Aerospace Sciences Meeting including The New Horizons Forum and Aerospace Exposition*, p. 1060, doi: 10.2514/6.2009-1060, 2009.
- [15] Piollet, E., Nyssen, F., Batailly, A. *Blade/casing rubbing interactions in aircraft engines: Numerical benchmark and design guidelines based on NASA rotor 37. Journal of Sound and Vibration*, Elsevier, 2019, 460, pp.114878. 10.1016/j.jsv.2019.114878. hal-02281666
- [16] Ahn, C.-S., Kim, K.-Y.*Aerodynamic design optimization of an axial flow compressor rotor*, in: ASME Turbo Expo 2002: Power for Land, Sea, and Air, Amsterdam, The Netherlands, 2002, pp. 813–819, GT2002-30445.
- [17] Cui, W., Xiang, X., Zhao Q., Xu, J.*The effect of sweep on flowfields of a highly loaded transonic rotor*, Aerospace Science and Technology 58 (2016) 71–81, doi: 10.1016/j.ast.2016.08.002.
- [18] Seyler, D. R., Smith, L. H. Jr. *Single Stage Experimental Evaluation of High Mach Number Compressor Rotor Blading. Part I: Design of Rotor Blading*. Rep. R66FPD321, pt. 1, General Electric Co. (NASA CR-54581), Apr. 1, 1967.
- [19] Gostelow, J. P., Krabacher, K. W., Smith, L. H. Jr. *Single Stage Experimental Evaluation of High Mach Number Compressor Rotor Blading, Part 6 - Performance Comparison*. General Electric Co. (NASA CR-54586), 1968.
- [20] Monsarrat, N. T., Keenan, K. J. *Experimental Evaluation of Transonic Stators, Preliminary Analysis and Design Report*. Rep. PWA-2749, Pratt and Whitney Aircraft (NASA CR-54620), 1967.
- [21] Kennan, M. J., Bartok, J. A. *Experimental Evaluation of Transonic Stators, Final Report*. Pratt and Whitney Aircraft (NASA CR-72298), 1968.
- [22] Crouse, J. E., Janetzke, D. C., Schwirian, R. E. *A computer program for composing compressor blading from simulated circular-arc elements on conical surfaces*, Tech. rep., NASA (1969).
- [23] Ringström, M., Björn W. *Reduced order modelling of optimized transonic compressor rotor blades: Master's thesis in Mechanics and Maritime Sciences*. Gothenburg, Sweden, 2018. Master's thesis. Department

**...........................................** B. Literatura

of Mechanics and Maritime Sciences CHALMERS UNIVERSITY OF TECHNOLOGY. Vedoucí práce Gonzalo Montero Villar, Marcus Lejon.

- [24] Piollet, E., Batailly, A. *A program to compute compressor blade geometries from multiple-circular-arc parameters with sweep and lean (v1.0) [source code]*, available at hal.archives-ouvertes, 2019.
- [25] Benini, E., Biollo, R. *Aerodynamics of swept and leaned transonic compressor-rotors, Applied Energy 84* (10) (2007) 1012–1027, doi: 10.1016/j.apenergy.2007.03.003.
- [26] Lainé, J., Piollet, E., Nyssen, F., Batailly, A.*Blackbox optimization for aircraft engine blades with contact interfaces*. Journal of Engineering for Gas Turbines and Power, 141(6), feb, p. 061016. doi:10.1115/1.4042808 oai:hal-02059582, 2019.
- [27] Hubler, D. *Rotor 37 and stator 37 assembly (series: Photographs relating to agency activities, facilities and personnel, 1973 - 2013)* (1977). URL https://catalog.archives.gov/id/17468361
- [28] Ribes, A., Caremoli, C.*Salome platform component model for numerical simulation*. In Computer Software and Applications Conference, 2007. COMPSAC 2007. 31st Annual International, Vol. 2, IEEE, pp. 553-564, 2007.
- [29] *Úvod | Vědecké programování v Pythonu.* Vědecké programování v Pythonu [online]. Copyright © 2021 [cit. 11.04.2022]. Dostupné z: https://fjfi.pythonic.eu/posts/uvod.html